# OpenVMS VAX Card Reader, Line Printer, and LPA11–K I/O User's Reference Manual

Order Number: AA–PVXGA–TE

#### **May 1993**

This document contains the information necessary to interface directly with three device drivers (card reader driver, laboratory peripheral accelerator driver, and line printer driver) that are supplied as part of the OpenVMS VAX operating system. Several examples of programming techniques are included.

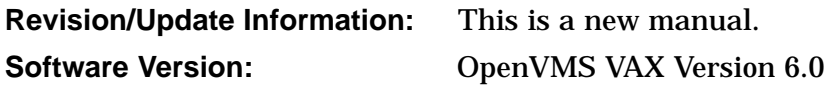

**Digital Equipment Corporation Maynard, Massachusetts**

#### **May 1993**

The information in this document is subject to change without notice and should not be construed as a commitment by Digital Equipment Corporation. Digital Equipment Corporation assumes no responsibility for any errors that may appear in this document.

The software described in this document is furnished under a license and may be used or copied only in accordance with the terms of such license.

No responsibility is assumed for the use or reliability of software on equipment that is not supplied by Digital Equipment Corporation or its affiliated companies.

© Digital Equipment Corporation 1993.

All Rights Reserved.

The postpaid Reader's Comments forms at the end of this document request your critical evaluation to assist in preparing future documentation.

The following are trademarks of Digital Equipment Corporation: DEC, DECprinter, DECwindows, Digital, LN01, LN03, LP27, OpenVMS, RSX–11M, UNIBUS, VAX, VAX DOCUMENT, VAX FORTRAN, VAX MACRO, VAXBI, VMS, and the DIGITAL logo.

ZK6269

This document was prepared using VAX DOCUMENT, Version 2.1.

# **Contents**

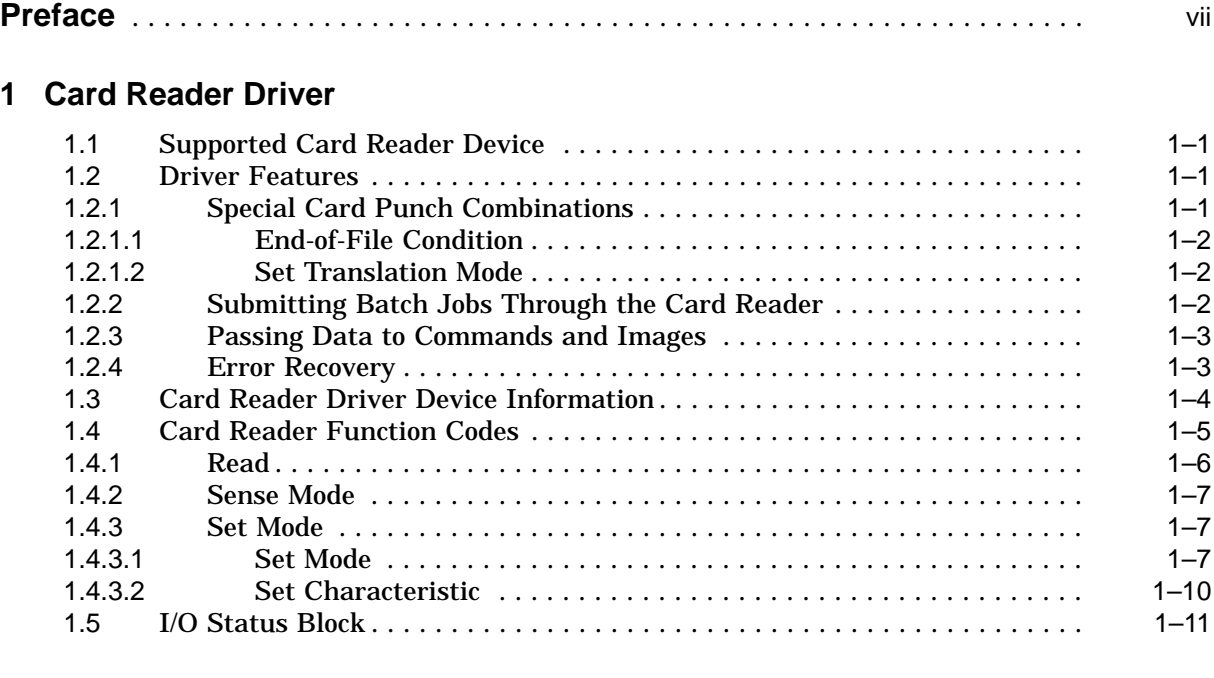

# **2 Laboratory Peripheral Accelerator Driver**

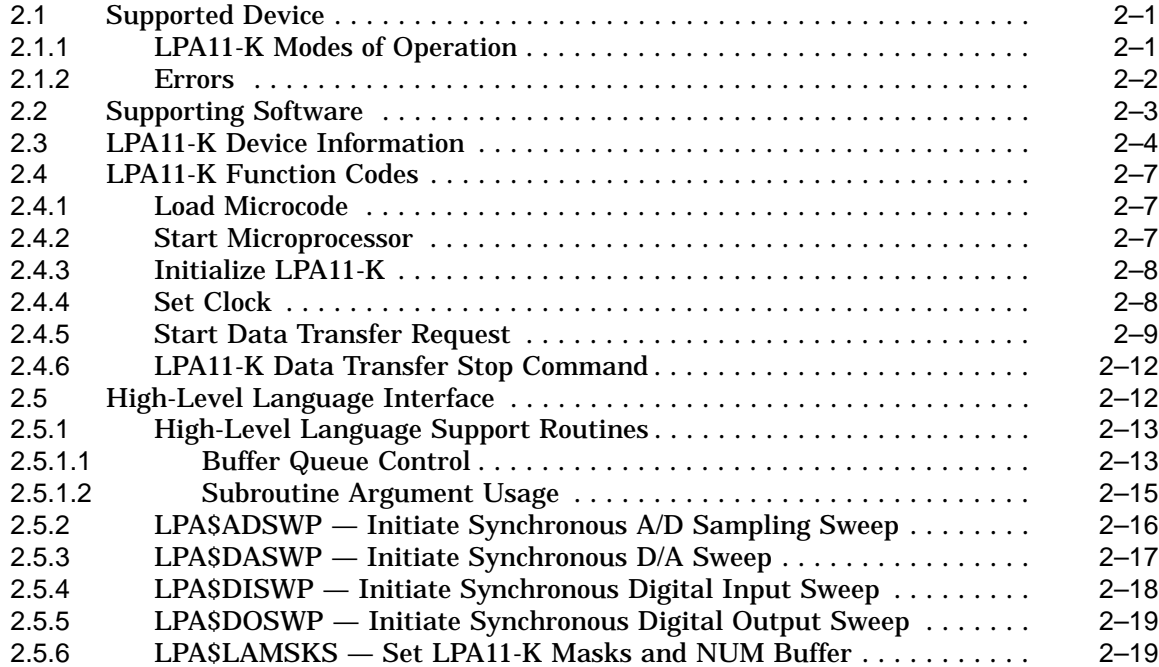

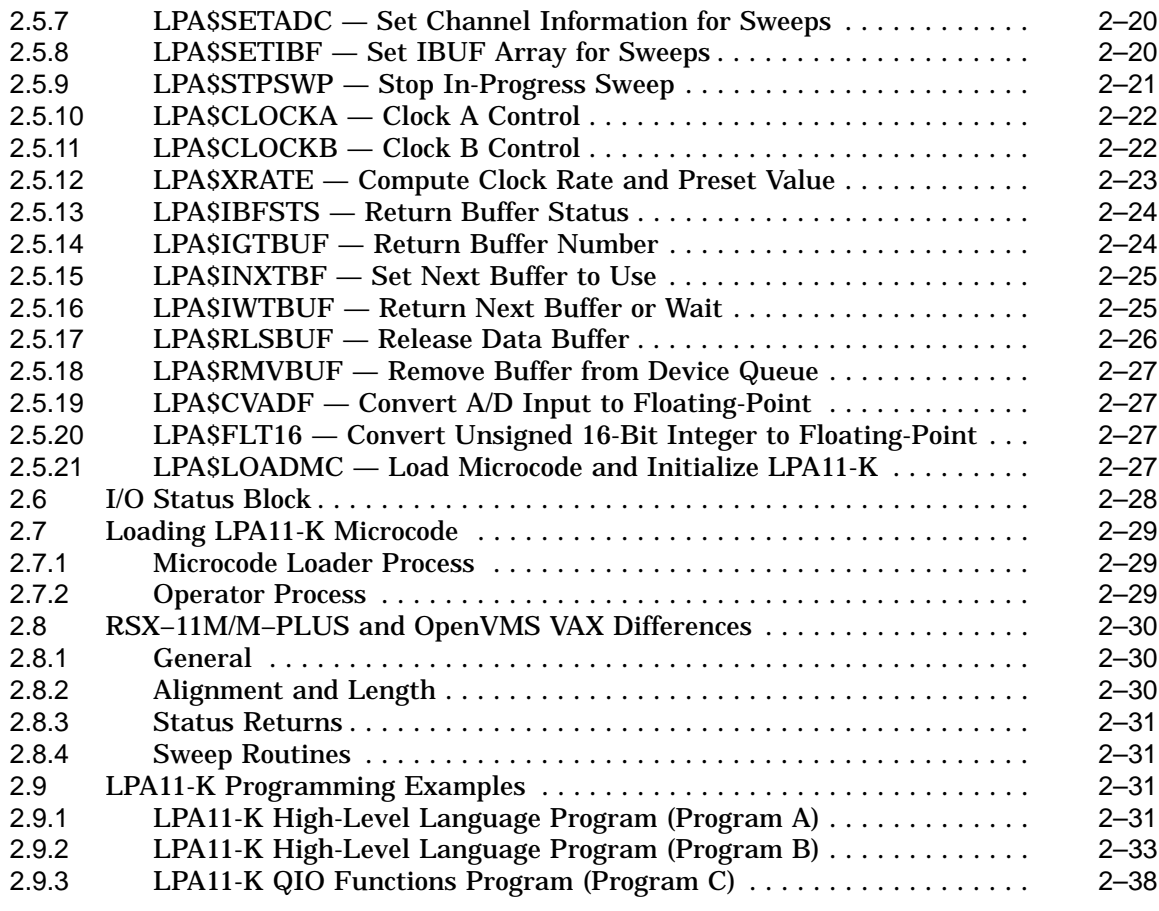

## **3 Line Printer Driver**

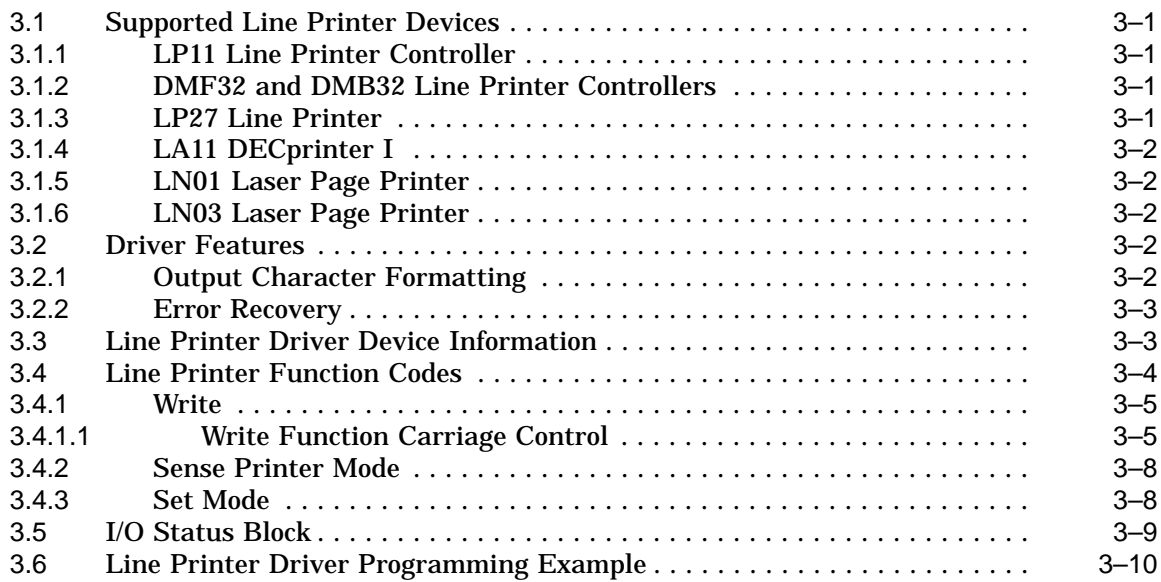

## **A I/O Function Codes**

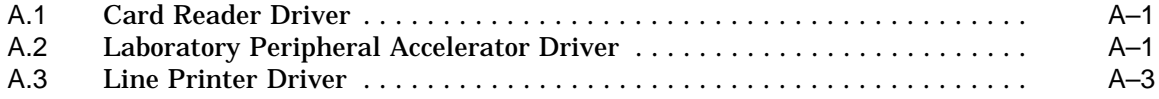

## **Index**

# **Examples**

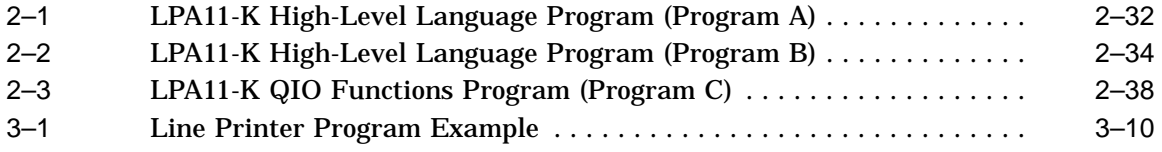

# **Figures**

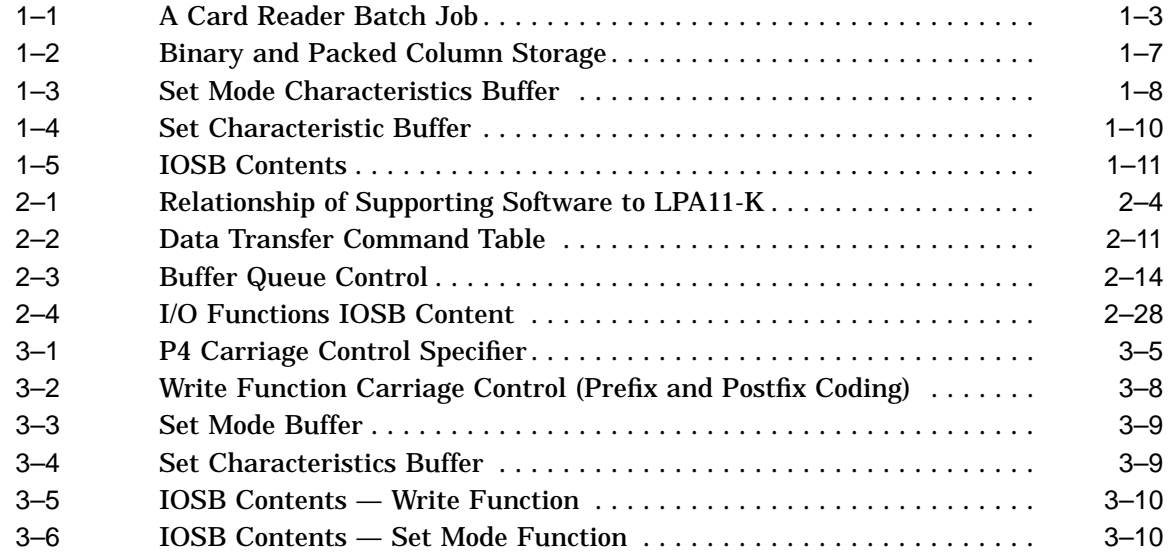

## **Tables**

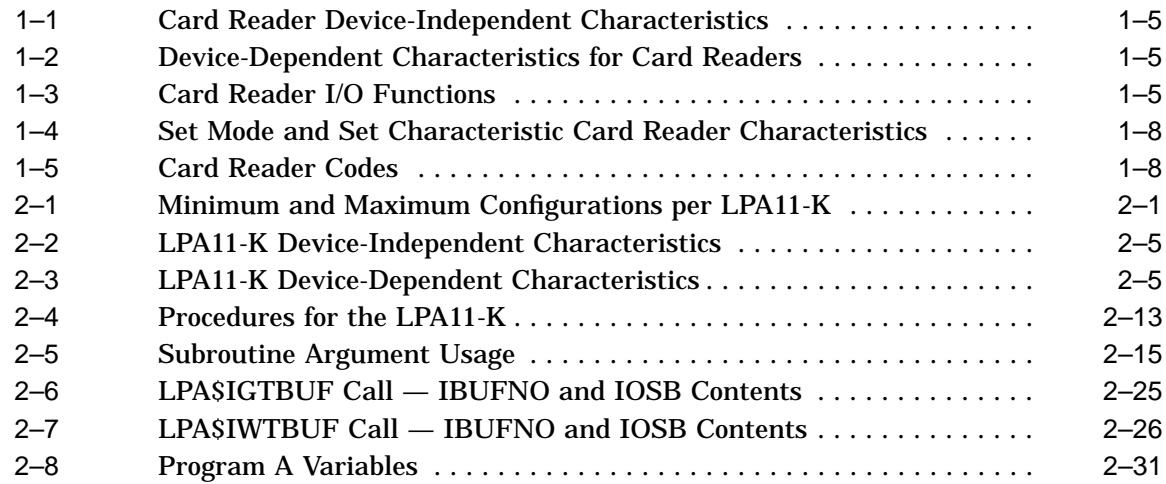

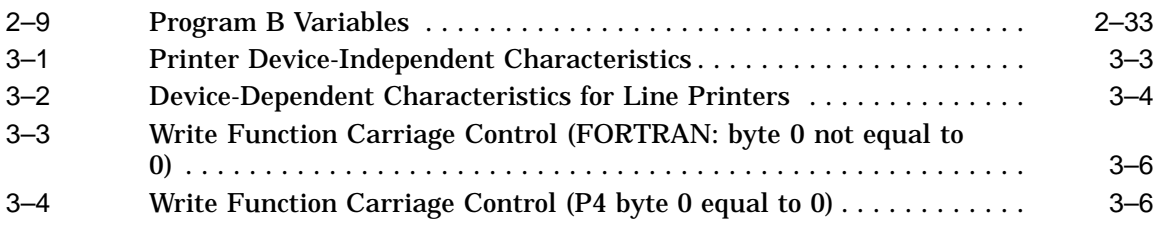

# **Preface**

## **Intended Audience**

This manual is intended for system programmers who want to take advantage of the time and space savings that result from direct use of I/O drivers. If you do not require such detailed knowledge of I/O drivers, use the device-independent services described in the *OpenVMS Record Management Services Reference Manual*.

## **Document Structure**

This manual is organized into three chapters and one appendix, as follows:

- Chapter 1 discusses the card reader driver.
- Chapter 2 discusses the LPA11-K driver.
- Chapter 3 discusses the line printer drivers.
- Appendix A summarizes the QIO function codes, arguments, and function modifiers that these drivers use.

## **Associated Documents**

The following documents provide additional information:

- *OpenVMS I/O User's Reference Manual*
- *OpenVMS System Services Reference Manual*
- *OpenVMS Programming Environment Manual*
- *OpenVMS Record Management Services Reference Manual*
- *VMS Device Support Manual*
- *LPA11-K Laboratory Peripheral Accelerator User's Guide*
- OpenVMS system messages documentation

#### **Conventions**

In this manual, every use of OpenVMS VAX means the OpenVMS VAX operating system.

The following conventions are also used in this manual:

 $\text{Ctrl}/x$  A sequence such as  $\text{Ctrl}/x$  indicates that you must hold down the key labeled Ctrl while you press another key or a pointing device button.

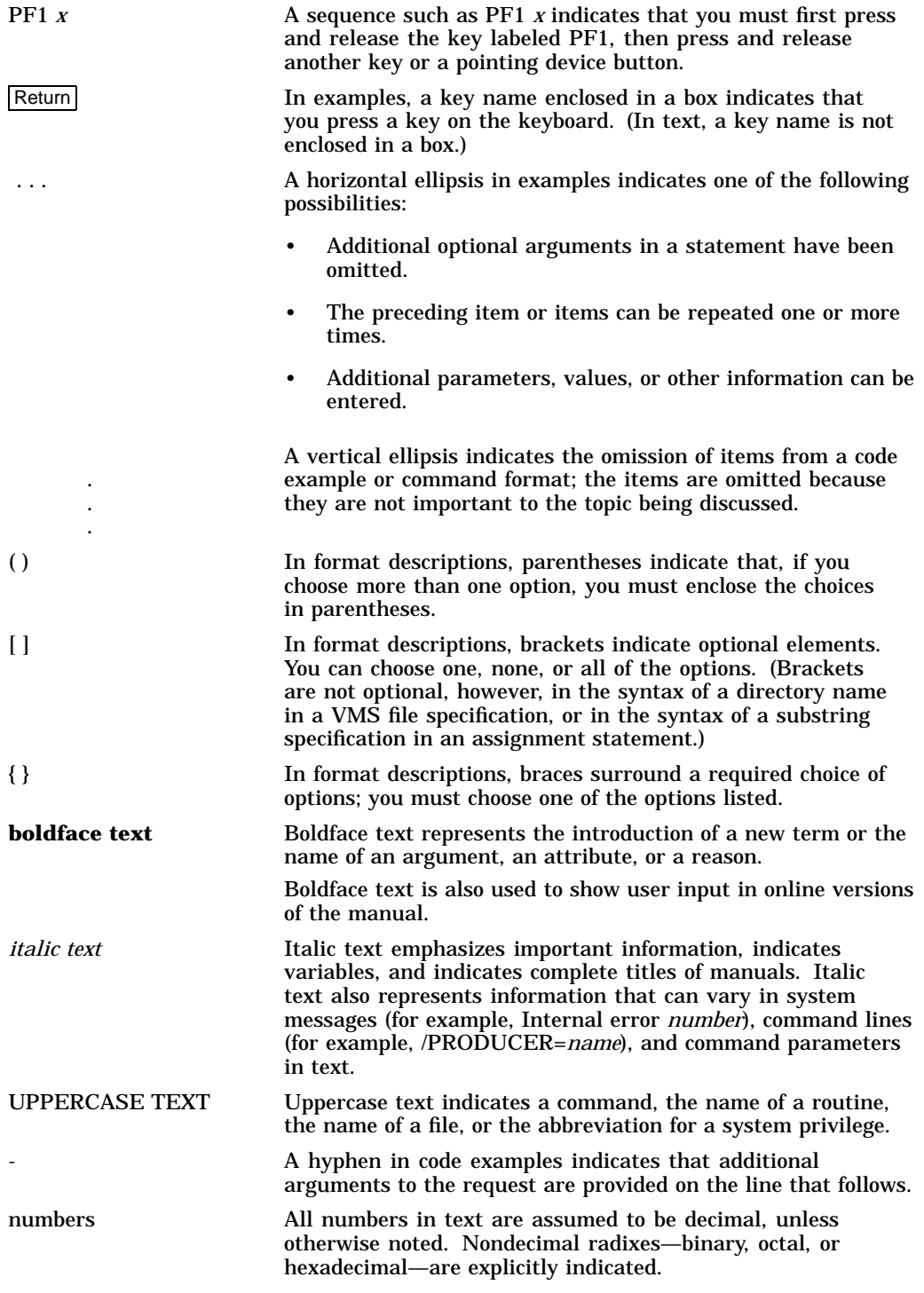

# **Card Reader Driver**

This chapter describes the use of the card reader driver that supports the CR11 card reader.

## **1.1 Supported Card Reader Device**

The CR11 card reader reads standard 80-column punched data cards.

## **1.2 Driver Features**

The card reader driver provides the following features:

- Support for multiple controllers of the same type; for example, more than one CR11 can be used on the system
- Binary, packed Hollerith, and translated 026 or 029 read modes
- Unsolicited interrupt support for automatic card reader input spooling
- Special card punch combinations to indicate an end-of-file condition and to set the translation mode
- Error recovery

The following sections describe the read modes, special card punch combinations, and error recovery in greater detail.

The operating system provides the following card reader device- or functiondependent modifier bits for read data operations:

- IO\$M\_PACKED—Read packed Hollerith code
- IO\$M\_BINARY—Read binary code

If IO\$M\_PACKED is set, the data is packed and stored in sequential bytes of the input buffer. If IOSM BINARY is set, the data is read and stored in sequential words of the input buffer. IO\$M\_BINARY takes precedence over IO\$M\_PACKED.

The read mode can also be set by a special card punch combination that sets the translation mode (see Section 1.2.1.2), or by the set mode function (see Section 1.4.3).

#### **1.2.1 Special Card Punch Combinations**

The card reader driver recognizes three special card punch combinations in column 1 of a card. One combination signals an end-of-file condition. The other two combinations set the current translation mode.

#### **1.2.1.1 End-of-File Condition**

A card with the 12-11-0-1-6-7-8-9 holes punched in column 1 signals an end-of-file condition. If the read mode is binary, the first eight columns must contain that punch combination.

#### **1.2.1.2 Set Translation Mode**

If the read mode is nonbinary, nonpacked Hollerith (the IO\$M\_BINARY and IO\$M\_PACKED function modifiers are not set), the current translation mode can be set to the 026 or 029 punch code. (Table 1–5 lists the 026 and 029 punch codes.) A card with the 12-2-4-8 holes punched in column 1 sets the translation mode to the 026 code. A card with the 12-0-2-4-6-8 holes punched in column 1 sets the translation mode to the 029 code. The translation mode can be changed as often as required.

If a translation mode card contains punched information in columns 2 through 80, it is ignored.

The system can read cards that were punched on an 026 punch or an 029 punch. By default, the translation mode is 029; that is, the system reads cards from an 029 punch. However, you can change the translation mode by using the following:

- The SET CARD\_READER command
- Translation mode cards

Use the SET CARD\_READER command, with the  $/026$  or  $/029$  qualifier, to set the card reader to accept cards from either an 026 or an 029 card punch.

Logical, virtual, and physical read functions result in only one card being read. If a translation mode card is read, the read function is not completed, and another card is read immediately.

#### **1.2.2 Submitting Batch Jobs Through the Card Reader**

When you submit a batch job through a system card reader, precede the card deck containing the command procedure with cards containing JOB and PASSWORD commands. These cards specify your user name and password and, when executed, effect a login for you. The last card in the deck must contain the End of Job (EOJ) command. The EOJ card is equivalent to logging out. You can also use an overpunch card instead of an EOJ card to signal the end of a job. To do this, use an EOF card (12-11-0-1-6-7-8-9) overpunch or use the EOJ command. Figure 1–1 illustrates a card reader batch job.

#### **Figure 1–1 A Card Reader Batch Job**

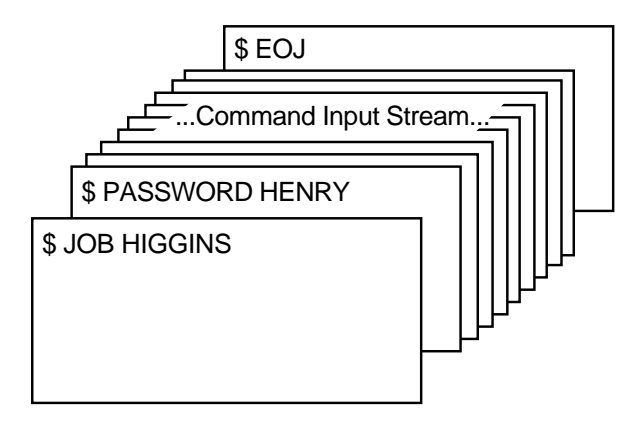

ZK−0812−GE

When the system reads a job from the card reader, it validates the user name and password specified on the JOB and PASSWORD cards. Then, it copies the entire card deck into a temporary disk file named INPBATCH.COM in your default disk and directory, and it queues the job for batch execution. Thereafter, processing is the same as for jobs submitted interactively with the SUBMIT command. When the batch job is completed, the operating system deletes the INPBATCH.COM file.

You can prevent other users from seeing your password by suppressing printing when you keypunch the PASSWORD card.

#### **1.2.3 Passing Data to Commands and Images**

To pass data to commands and images in batch jobs that you submit through a card reader, you can do the following:

- Include the data in the command procedure by placing the data on the lines after the command or image that uses the data. Use the DECK and EOD commands if the data lines begin with dollar signs.
- Temporarily redefine SYS\$INPUT as a file by using the DEFINE/USER\_ MODE command.

#### **1.2.4 Error Recovery**

The card reader driver performs the following error recovery operations:

- If the card reader is off-line for 30 seconds, a "device not ready" message is sent to the system operator.
- If a recoverable card reader failure is detected, a "device not ready" message is sent every 30 seconds to the system operator.
- The current operation is retried every two seconds to test for a changed situation, such as the removal of an error condition.
- The current I/O operation can be canceled at the next timeout without the card reader being on line. When the card reader comes on line, device operation resumes automatically.

When a recoverable card reader failure is detected and an error message is displayed on the system operator console, examine the card reader indicator lights to determine the reason for the failure. Any errors that occur must be fixed manually. The recovery is transparent to the user program issuing the I/O request.

The four categories of card reader failures and their respective recovery procedures are as follows:

- Pick check—The next card cannot be delivered from the input hopper to the read mechanism. To recover from this error, remove the next card to be read from the input hopper and smooth the leading edge (the edge that enters the read mechanism first). Replace the card in the input hopper and press the RESET button. The card reader operation resumes automatically. If a pick check error occurs again on the same card, remove the card from the input hopper and repunch it. Place the duplicate card in the input hopper and press the RESET button. If the problem persists, either an adjustment is required, or nonstandard cards are in the input hopper.
- Stack check—The card just read did not stack properly in the output hopper. To recover from this error, remove the last card read from the output hopper and examine it. If it is excessively worn or mutilated, repunch it. Place either card in the read station of the input hopper and press the RESET button. The card reader operation resumes automatically. If the stack check error recurs immediately, an adjustment is required.
- Hopper check—Either the input hopper is empty or the output hopper is full. To recover from this error, examine the input hopper and, if empty, either load the next deck of input cards or an end-of-file card. If the input hopper is not empty, remove the cards that have accumulated in the output hopper and press the RESET button. The card reader operation resumes automatically.
- Read check—The last card was read incorrectly. To recover from this error, remove the last card from the output hopper and examine it. If it is excessively worn, mutilated, or contains punches before column 0 or after column 80, repunch the card. Place either card in the read station of the input hopper and press the RESET button. The card reader operation resumes automatically. If the read check error recurs immediately, an adjustment is necessary.

## **1.3 Card Reader Driver Device Information**

You can obtain information on card reader characteristics by using the Get Device/Volume Information (\$GETDVI) system service. See the *OpenVMS System Services Reference Manual*.

\$GETDVI returns card reader characteristics when you specify the item codes DVI\$\_DEVCHAR and DVI\$\_DEVDEPEND. Tables 1–1 and 1–2 list these characteristics. The \$DEVDEF macro defines the device-independent characteristics; the \$CRDEF macro defines the device-dependent characteristics.

DVI\$\_DEVTYPE and DVI\$\_DEVCLASS return the device type and device class names, which are defined by the \$DCDEF macro. The device class for card readers is DC\$\_CARD. The device type for the CR11 is DT\$\_CR11. DVI\$\_ DEVBUFSIZ returns the buffer size. The default buffer size to be used for all card reader devices is 80 bytes.

| Characteristic <sup>1</sup>                 | <b>Meaning</b>                         |  |
|---------------------------------------------|----------------------------------------|--|
|                                             | <b>Dynamic Bit (Conditionally Set)</b> |  |
| DEVSM AVL                                   | Device is on line and available        |  |
|                                             | <b>Static Bits (Always Set)</b>        |  |
| DEVSM IDV                                   | Device is capable of input             |  |
| DEVSM REC                                   | Device is record-oriented              |  |
| <sup>1</sup> Defined by the \$DEVDEF macro. |                                        |  |

**Table 1–1 Card Reader Device-Independent Characteristics**

**Table 1–2 Device-Dependent Characteristics for Card Readers**

| Value <sup>1</sup>               | <b>Meaning</b> |                                                                                                    |
|----------------------------------|----------------|----------------------------------------------------------------------------------------------------|
| <b>CRSV TMODE</b><br>CR\$S_TMODE |                | Specifies the translation mode for nonbinary, nonpacked Hollerith<br>data transfers. <sup>2</sup> Possible values are: |
|                                  | CRSK T026      | Translate according to 026 punch code                                                                                  |
|                                  | CRSK T029      | Translate according to 029 punch code                                                                                  |

1Defined by the \$CRDEF macro.

2Section 1.2.1.2 describes the set translation mode punch code.

# **1.4 Card Reader Function Codes**

The card reader driver can perform logical, virtual, and physical I/O functions. Table 1–3 lists these functions and their function codes. These functions are described in more detail in the sections that follow.

**Function Code and Arguments Type1 Function Modifiers Function** IO\$\_READLBLK P1,P2 L IO\$M\_BINARY IO\$M\_PACKED Read logical block. IO\$\_READVBLK P1,P2 V IO\$M\_BINARY IO\$M\_PACKED Read virtual block. IO\$\_READPBLK P1,P2 P IO\$M\_BINARY IO\$M\_PACKED Read physical block. IO\$\_SENSEMODE L Sense the card reader characteristics and return them in the I/O status block. IO\$\_SETMODE P1 L Set card reader characteristics for subsequent operations.

**Table 1–3 Card Reader I/O Functions**

 $1V = \text{virtual; } L = \text{logical; } P = \text{physical}$ 

(continued on next page)

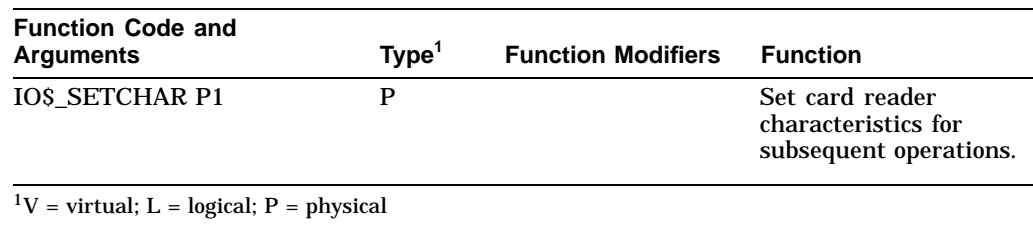

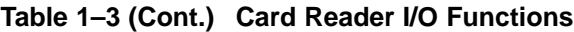

#### **1.4.1 Read**

Read is a function that reads data from the next card in the card reader input hopper into the designated memory buffer in the specified format. Only one card is read each time a read function is specified.

The operating system provides the following read function codes:

- IO\$\_READVBLK—Read virtual block
- IO\$\_READLBLK—Read logical block
- IO\$\_READPBLK—Read physical block

The following function-dependent arguments are used with these codes:

- P1—The starting virtual address of the buffer that is to receive the data
- P2—The number of bytes that are to be read in the specified format

The read binary function modifier (IO\$M\_BINARY) and the read packed Hollerith function modifier (IO\$M\_PACKED) can be used with all read functions. If IO\$M\_ BINARY is specified, successive columns of data are stored in sequential word locations of the input buffer. If IO\$M\_PACKED is specified, successive columns of data are packed and stored in sequential byte locations of the input buffer. If neither of these function modifiers is specified, successive columns of data are translated in the current mode (026 or 029) and are stored in sequential bytes of the input buffer. Figure 1–2 shows how data is stored by IO\$M\_BINARY and IO\$M\_PACKED.

Regardless of the byte count specified by the P2 argument, a maximum of 160 bytes of data for binary read operations and 80 bytes of data for nonbinary read operations (IO\$M\_PACKED, or 026 or 029 modes) are transferred to the input buffer. If P2 specifies less than the maximum quantity for the respective mode, only the number of bytes specified are transferred; any remaining buffer locations are not filled with data.

#### **Figure 1–2 Binary and Packed Column Storage**

Binary Column (IO\$M\_BINARY):

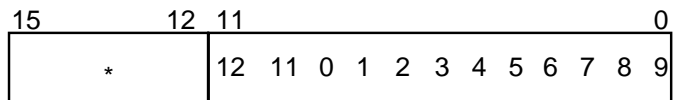

\*Bits 12−15 are 0.

Packed Column (IO\$M\_PACKED):

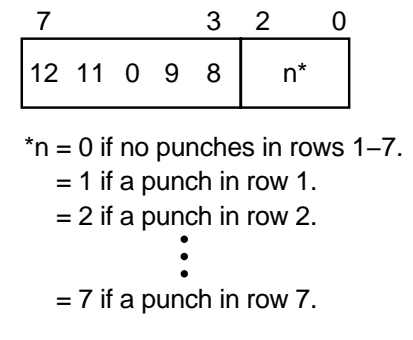

ZK−0646−GE

#### **1.4.2 Sense Mode**

Sense mode is a function that senses the current device-dependent card reader characteristics and returns them in the second longword of the I/O status block (see Table 1–2). No device- or function-dependent arguments are used with IO\$\_ SENSEMODE.

#### **1.4.3 Set Mode**

Set mode operations affect the operation and characteristics of the associated card reader device. The operating system defines the following types of set mode functions:

- Set mode
- Set characteristic

#### **1.4.3.1 Set Mode**

The set mode function affects the characteristics of the associated card reader. Set mode is a logical I/O function and requires the access privilege necessary to perform logical I/O. The following function code is provided.

• IO\$\_SETMODE

This function takes the following device- or function-dependent argument:

• P1—The address of a characteristics buffer

Figure 1–3 shows the quadword set mode characteristics buffer.

#### **Figure 1–3 Set Mode Characteristics Buffer**

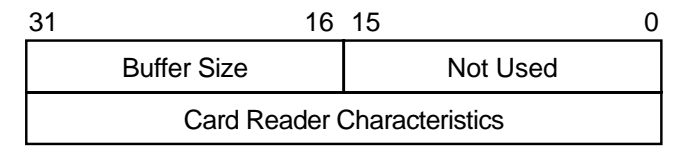

ZK−0647−GE

Table 1–4 lists the card reader characteristics and their meanings. The \$CRDEF macro defines the characteristics values. Table 1–5 lists the 026 and 029 card reader codes.

**Table 1–4 Set Mode and Set Characteristic Card Reader Characteristics**

| Value <sup>1</sup>              | <b>Meaning</b> |                                                                                                    |  |
|---------------------------------|----------------|----------------------------------------------------------------------------------------------------|--|
| <b>CRSV TMODE</b><br>CRSS TMODE |                | Specifies the translation mode for nonbinary, nonpacked Hollerith<br>data transfers. Possible values are: |  |
|                                 | CRSK T026      | Translate according to 026 punch code                                                                     |  |
|                                 | CRSK T029      | Translate according to 029 punch code                                                                     |  |
|                                 |                |                                                                                                    |  |

<sup>1</sup>If neither the 026 nor 029 mode is specified, the default mode can be set by the SET CARD\_READER command.

| Character                 | ASCH <sub>8</sub> | <b>DEC029</b> | <b>DEC026</b>            |  |
|---------------------------|-------------------|---------------|--------------------------|--|
| $\{$                      | 173               | 120           | 120                      |  |
| $\}$                      | 175               | 11 0          | 11 0                     |  |
| <b>SPACE</b>              | 40                | <b>NONE</b>   | <b>NONE</b>              |  |
| ï                         | 41                | 1182          | 1287                     |  |
| $\mathbf{H}$              | 42                | 87            | 085                      |  |
| $\overline{\phantom{0}}$  | 43                | 83            | 086                      |  |
| $\boldsymbol{\mathsf{S}}$ | 44                | 1183          | 1183                     |  |
| $\%$                      | 45                | 084           | 087                      |  |
| &                         | 46                | 12            | 1187                     |  |
| $\prime$                  | 47                | 85            | 86                       |  |
| $\overline{\phantom{a}}$  | 50                | 1285          | 084                      |  |
| $\mathcal{E}$             | 51                | 11 8 5        | 1284                     |  |
| $\ast$                    | 52                | 1184          | 1184                     |  |
| $^{+}$                    | 53                | 1286          | 12                       |  |
|                           |                   |               | (continued on next nage) |  |

**Table 1–5 Card Reader Codes**

(continued on next page)

| Character                  | ASCH <sub>8</sub> | <b>DEC029</b>    | <b>DEC026</b>           |  |
|----------------------------|-------------------|------------------|-------------------------|--|
|                            | ${\bf 54}$        | 083              | 083                     |  |
|                            | ${\bf 55}$        | 11               | 11                      |  |
|                            | ${\bf 56}$        | 1283             | 1283                    |  |
| $\prime$                   | $57\,$            | 01               | 0 <sub>1</sub>          |  |
| $\boldsymbol{0}$           | $60\,$            | $\pmb{0}$        | $\pmb{0}$               |  |
| $\mathbf 1$                | 61                | $\mathbf{1}$     | $\mathbf{1}$            |  |
| $\boldsymbol{2}$           | $62\,$            | $\boldsymbol{2}$ | $\boldsymbol{2}$        |  |
| $\boldsymbol{3}$           | 63                | $\bf 3$          | $\bf 3$                 |  |
| $\boldsymbol{4}$           | 64                | $\boldsymbol{4}$ | $\overline{\mathbf{4}}$ |  |
| $\bf 5$                    | 65                | $\bf 5$          | $\bf 5$                 |  |
| $\bf 6$                    | $\bf 66$          | $\bf 6$          | $\bf 6$                 |  |
| $\boldsymbol{7}$           | 67                | $\boldsymbol{7}$ | $\boldsymbol{7}$        |  |
| 8                          | $70\,$            | ${\bf 8}$        | ${\bf 8}$               |  |
| $\boldsymbol{9}$           | $71\,$            | $\boldsymbol{9}$ | $\boldsymbol{9}$        |  |
|                            | $72\,$            | $8\,2$           | 1182                    |  |
|                            | $73\,$            | 11 8 6           | 082                     |  |
| $\lt$                      | 74                | 1284             | 1286                    |  |
| $=$                        | 75                | 86               | 83                      |  |
| $\geq$                     | ${\bf 76}$        | $0\;8\;6$        | 1186                    |  |
| $\boldsymbol{\mathcal{P}}$ | 77                | 087              | 1282                    |  |
| $^\text{\textregistered}$  | 100               | 84               | 84                      |  |
| $\mathbf A$                | 101               | 12 1             | 12 1                    |  |
| $\, {\bf B}$               | 102               | 12 2             | 12 2                    |  |
| $\mathbf C$                | 103               | 12 3             | 12 3                    |  |
| ${\bf D}$                  | 104               | 124              | 124                     |  |
| $\mathbf E$                | 105               | 12 5             | 125                     |  |
| ${\bf F}$                  | 106               | 126              | 126                     |  |
| ${\bf G}$                  | 107               | 127              | 127                     |  |
| $\boldsymbol{\mathrm{H}}$  | 110               | 128              | 128                     |  |
| $\bf I$                    | 111               | $12\ 9$          | $12\ 9$                 |  |
| $\bf J$                    | 112               | $11\ 1$          | 111                     |  |
| $\bf K$                    | 113               | $11\,2$          | $11\,2$                 |  |
| $\mathbf L$                | 114               | 11 3             | 11 3                    |  |
| $\mathbf M$                | 115               | $11\ 4$          | $11\ 4$                 |  |
| ${\bf N}$                  | 116               | 11 5             | $11\,5$                 |  |
| $\mathbf 0$                | 117               | $11\,6$          | $11\ 6$                 |  |
| ${\bf P}$                  | 120               | 117              | 117                     |  |
| $\bf Q$                    | 121               | 118              | 118                     |  |

**Table 1–5 (Cont.) Card Reader Codes**

(continued on next page)

|                                          | Table 1-3 (COIII.) Card Reader Codes |                |               |  |
|------------------------------------------|--------------------------------------|----------------|---------------|--|
| <b>Character</b>                         | ASCH <sub>8</sub>                    | <b>DEC029</b>  | <b>DEC026</b> |  |
| $\mathbf R$                              | 122                                  | 119            | 119           |  |
| S                                        | 123                                  | 02             | 02            |  |
| T                                        | 124                                  | 03             | 03            |  |
| ${\bf U}$                                | 125                                  | 0 <sub>4</sub> | 04            |  |
| V                                        | 126                                  | 05             | 05            |  |
| W                                        | 127                                  | 06             | 06            |  |
| X                                        | 130                                  | 07             | 07            |  |
| $\mathbf Y$                              | 131                                  | 08             | 08            |  |
| Z                                        | 132                                  | 09             | 09            |  |
| $\overline{[}$                           | 133                                  | 1282           | 11 8 5        |  |
| $\setminus$                              | 134                                  | 1187           | 87            |  |
| l                                        | 135                                  | 082            | 1285          |  |
| $\uparrow$ or $\uparrow$                 | 136                                  | 1287           | 85            |  |
| $\leftarrow$ or $\overline{\phantom{a}}$ | 137                                  | 085            | 82            |  |

**Table 1–5 (Cont.) Card Reader Codes**

Application programs that change specific card reader characteristics should first use the IO\$\_SENSEMODE function to read the current characteristics, modify them, and then use the set mode function to write back the results. Failure to follow this sequence results in clearing any previously set characteristic.

#### **1.4.3.2 Set Characteristic**

The set characteristic function also affects the characteristics of the associated card reader device. Set characteristic is a physical I/O function, and requires the access privilege necessary to perform physical I/O functions. The following function code is provided:

• IO\$\_SETCHAR

This function takes the following device- or function-dependent argument:

• P1—The address of a characteristics buffer

Figure 1–4 shows the set characteristic characteristics buffer.

#### **Figure 1–4 Set Characteristic Buffer**

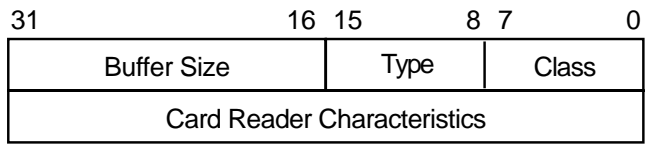

ZK−0648−GE

The device type value is DT\$\_CR11. The device class value is DC\$\_CARD. Table 1–4 lists the card reader characteristics for the Set Characteristic function.

# **1.5 I/O Status Block**

The I/O status block (IOSB) format for QIO functions on the card reader is shown in Figure 1–5. Appendix A lists the status returns for these functions. (The OpenVMS system messages documentation provides explanations and suggested user actions for these returns.) Table 1–2 lists the device-dependent data returned in the second longword. The IO\$\_SENSEMODE function can be used to obtain this data.

#### **Figure 1–5 IOSB Contents**

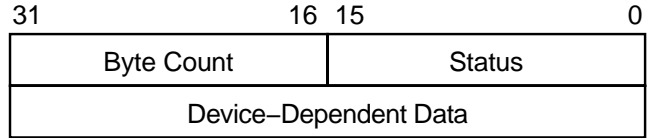

ZK−0649−GE

# **Laboratory Peripheral Accelerator Driver**

This chapter describes the laboratory peripheral accelerator (LPA11-K) driver and the high-level language procedure library that interfaces with it. The procedure library is implemented with callable assembly language routines that translate arguments into the format required by the LPA11-K driver and that handle buffer chaining operations. Routines for loading the microcode and initializing the device are also described.

Refer to the *LPA11-K Laboratory Peripheral Accelerator User's Guide* for additional information.

## **2.1 Supported Device**

The LPA11-K is a peripheral device that controls analog-to-digital (A/D) and digital-to-analog (D/A) converters, digital I/O registers, and real-time clocks. It is connected to the VAX processor through the UNIBUS adapter.

The LPA11-K is a fast, flexible microprocessor subsystem designed for applications requiring high-speed, concurrent data acquisition and data reduction. The LPA11-K allows aggregate analog input and output rates of up to 150,000 samples per second. The maximum aggregate digital input and output rate is 15,000 samples per second.

Table 2–1 lists the useful minimum and maximum LPA11-K configurations supported by the operating system.

| <b>Minimum</b>              | <b>Maximum</b>                              |
|-----------------------------|---------------------------------------------|
| 1 DD11-Cx or Dx backplane   | 2 DD11-Cx or Dx backplanes                  |
| 1 KW11-K real-time clock    | 1 KW11-K real-time clock                    |
| 1 of the following:         | 2 AD11-K A/D converters                     |
| AD11-K A/D converter        | 2 AM11-K multiplexers for AD11-K converters |
| AA11-K A/D converter        | 1 AA11-K D/A converter                      |
| DR11-K digital I/O register | 5 DR11-K digital I/O registers              |

**Table 2–1 Minimum and Maximum Configurations per LPA11-K**

#### **2.1.1 LPA11-K Modes of Operation**

The LPA11-K operates in two modes: dedicated and multirequest.

In dedicated mode, only one user (one request), can be active at a time, and only analog I/O data transfers are supported. Up to two A/D converters can be controlled simultaneously. One D/A converter can be controlled at a time. Sampling is initiated either by an overflow of the real-time clock or by an externally supplied signal. Dedicated mode provides sampling rates of up to 150,000 samples per second.

In multirequest mode, sampling from all of the devices listed in Table 2–1 is supported. The LPA11-K operates like a multicontroller device; up to eight requests (from one through eight users) can be active simultaneously. The sampling rate for each user is a multiple of the common real-time clock rate. Independent rates can be maintained for each user. Both the sampling rate and the device type are specified as part of each data transfer request. Multirequest mode provides a maximum aggregate sampling rate of 15,000 samples per second.

#### **2.1.2 Errors**

The LPA11-K returns the following classes of errors:

- 1. Errors associated with the issuance of a new LPA11-K command (SS\$\_ DEVCMDERR)
- 2. Errors associated with an active data transfer request (SS\$\_DEVREQERR)
- 3. Fatal hardware errors that affect all LPA11-K activity (SS\$\_CTRLERR)

The *LPA11-K Laboratory Peripheral Accelerator User's Guide* lists these three classes of errors and the specific error codes for each class. The LPA11-K aborts all active requests if any of the following conditions occur:

- Power failure
- Device timeout
- Fatal error

Power failure is reported to any active users when power is recovered.

The LADRIVER times out all \$QIOs after two seconds if they have not completed. The driver does not provide any parameters that allow the user to change the length of the timeout.

The timeout period applied to all \$QIOs can be changed with the following PATCH commands executed from a privileged account:

```
$ PATCH SYS$SYSTEM:LADRIVER.EXE/OUTPUT=SYS$SYSTEM:LADRIVER.EXE
PATCH>SET ECO 25
PATCH>REPLACE/INSTRUCTION LASTIMEOUT VALUE
OLD>'PUSHL I^#00000002'
OLD>EXIT
NEW>'PUSHL I^#0000003C'
NEW>EXIT
PATCH>UPDATE
PATCH>EXIT
```
Substitute the desired timeout value for the "0000003C" in the example above. When you reboot, the system loads the new copy of the driver containing the new timeout value.

Device timeouts are monitored only when a new command is issued. For data transfers, the time between buffer full interrupts is not defined. Thus, no timeout errors are reported on a buffer-to-buffer basis.

If a required resource is not available to a process, an error message is returned immediately. The driver does not place the process in the resource wait mode.

## **2.2 Supporting Software**

The LPA11-K is supported by a device driver, a high-level language procedure library of support routines, and routines for loading the microcode and initializing the device. The system software and support routines provide a control path for synchronizing the use of buffers, specifying requests, and starting and stopping requests; the actual data algorithms for the laboratory data acquisition I/O devices are accomplished by the LPA11-K.

The LPA11-K driver and the associated I/O interface have the following features:

- They permit multiple LPA11-K subsystems on a single UNIBUS adapter.
- They operate as an integral part of the operating system.
- They can be loaded on a running system without relinking the executive.
- They handle I/O requests, function dispatching, UNIBUS adapter map allocation, interrupts, and error reporting for multiple LPA11-K subsystems.
- The LPA11-K functions as a multibuffered device. Up to eight buffer areas can be defined per request. Up to eight requests can be handled simultaneously. Buffer areas can be reused after the data they contain is processed.
- Because the LPA11-K chains buffer areas automatically, a start data transfer request can transfer an infinite and noninterrupted amount of data.
- Multiple ASTs are dynamically queued by the driver to indicate when a buffer has been filled (the data is available for processing) or emptied (the buffer is available for new data).

The high-level language support routines have the following features:

- They translate arguments provided in the high-level language calls into the format required for the Queue I/O interface.
- They provide a buffer chaining capability for a multibuffering environment by maintaining queues of used, in use, and available buffers.
- They adhere to all conventions for calling sequences, use of shareable resources, and reentrancy.
- They can be part of a resident global library, or they can be linked into a process image as needed.

The routines for loading microcode and initializing devices have the following features:

- They execute, as separate processes, images that issue I/O requests. These I/O requests initiate microcode image loading, start the LPA11-K subsystem, and automatically configure the peripheral devices on the LPA11-K internal I/O bus.
- They can be executed at the request of the user or an operator.
- They can be executed at the request of other processes.
- They can be executed automatically when the system is initialized and on power recovery.

#### **Laboratory Peripheral Accelerator Driver 2.2 Supporting Software**

Figure 2–1 shows the relationship of the supporting software to the LPA11-K.

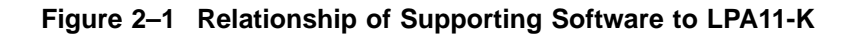

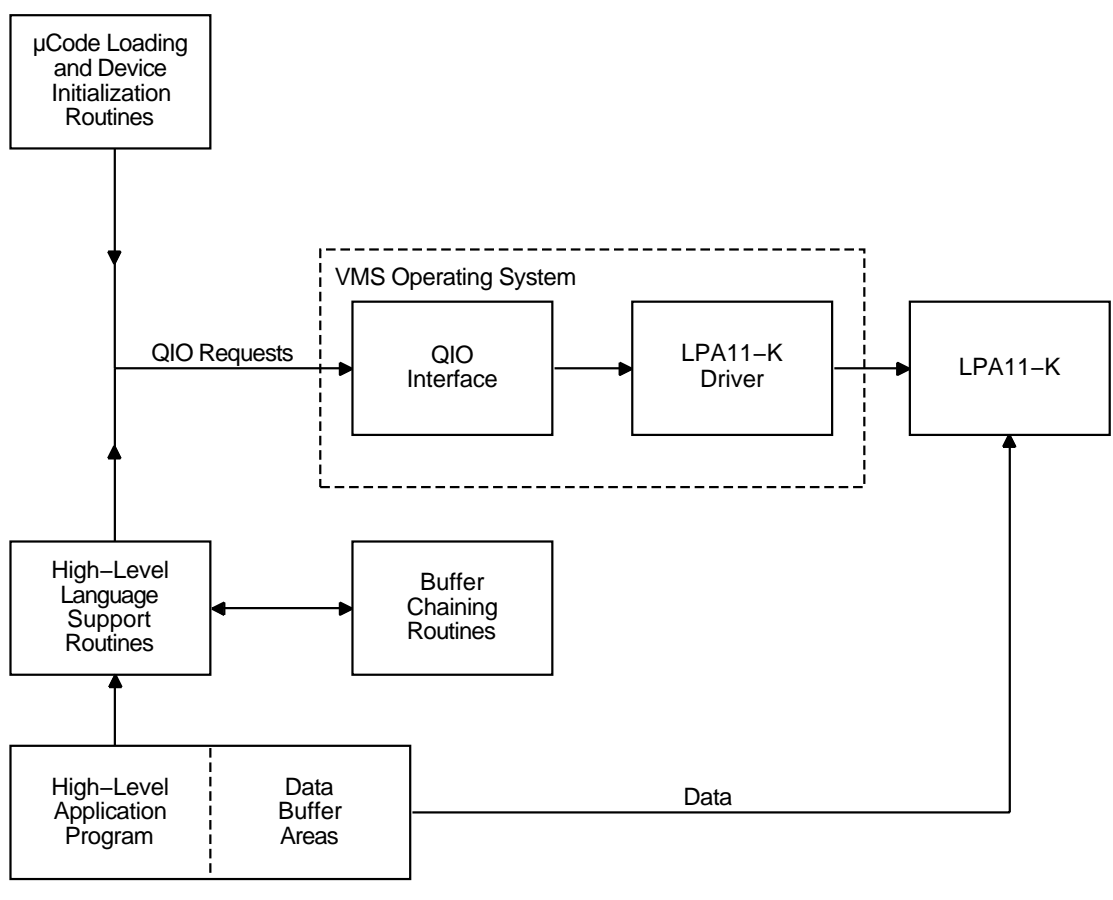

ZK−0658−GE

## **2.3 LPA11-K Device Information**

You can obtain information on all peripheral data acquisition devices on the LPA11-K internal I/O bus by using the Get Volume Information (\$GETDVI) system service. (See the *OpenVMS System Services Reference Manual*.)

\$GETDVI returns device characteristics when you specify the item codes DVI\$\_DEVCHAR and DVI\$\_DEVDEPEND. Tables 2–2 and 2–3 list these characteristics. The \$DEVDEF macro defines the device-independent characteristics; the \$LADEF macro defines the device-dependent characteristics. Device-dependent characteristics are set by the set clock, initialize, and load microcode I/O functions to any one of, or a combination of, the values listed in Table 2–3.

DVI\$\_DEVCLASS and DVI\$\_DEVTYPE return the device class and device type names, which are defined by the \$DCDEF macro. The device class for the LPA11-K is DC\$\_REALTIME; the device type is DT\$\_LPA11. DVI\$\_DEVBUFSIZ is not applicable to the LPA11-K.

| Characteristic <sup>1</sup>                 | <b>Meaning</b>                  |  |  |
|---------------------------------------------|---------------------------------|--|--|
| <b>Dynamic Bit (Conditionally Set)</b>      |                                 |  |  |
| DEV\$M_AVL                                  | Device is online and available. |  |  |
|                                             | <b>Static Bits (Always Set)</b> |  |  |
| DEVSM IDV                                   | Device is capable of input.     |  |  |
| DEVSM ODV                                   | Device is capable of output.    |  |  |
| DEVSM RTM                                   | Device is real-time.            |  |  |
| DEVSM SHR                                   | Device is shareable.            |  |  |
| <sup>1</sup> Defined by the \$DEVDEF macro. |                                 |  |  |

**Table 2–2 LPA11-K Device-Independent Characteristics**

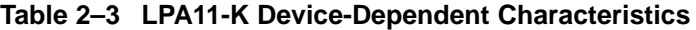

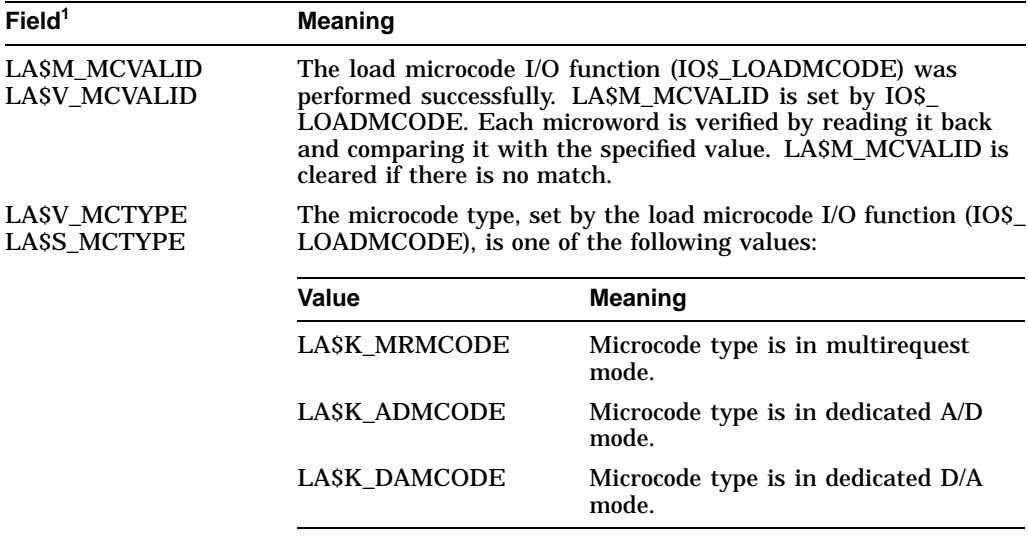

1Defined by the \$LADEF macro.

(continued on next page)

#### **Laboratory Peripheral Accelerator Driver 2.3 LPA11-K Device Information**

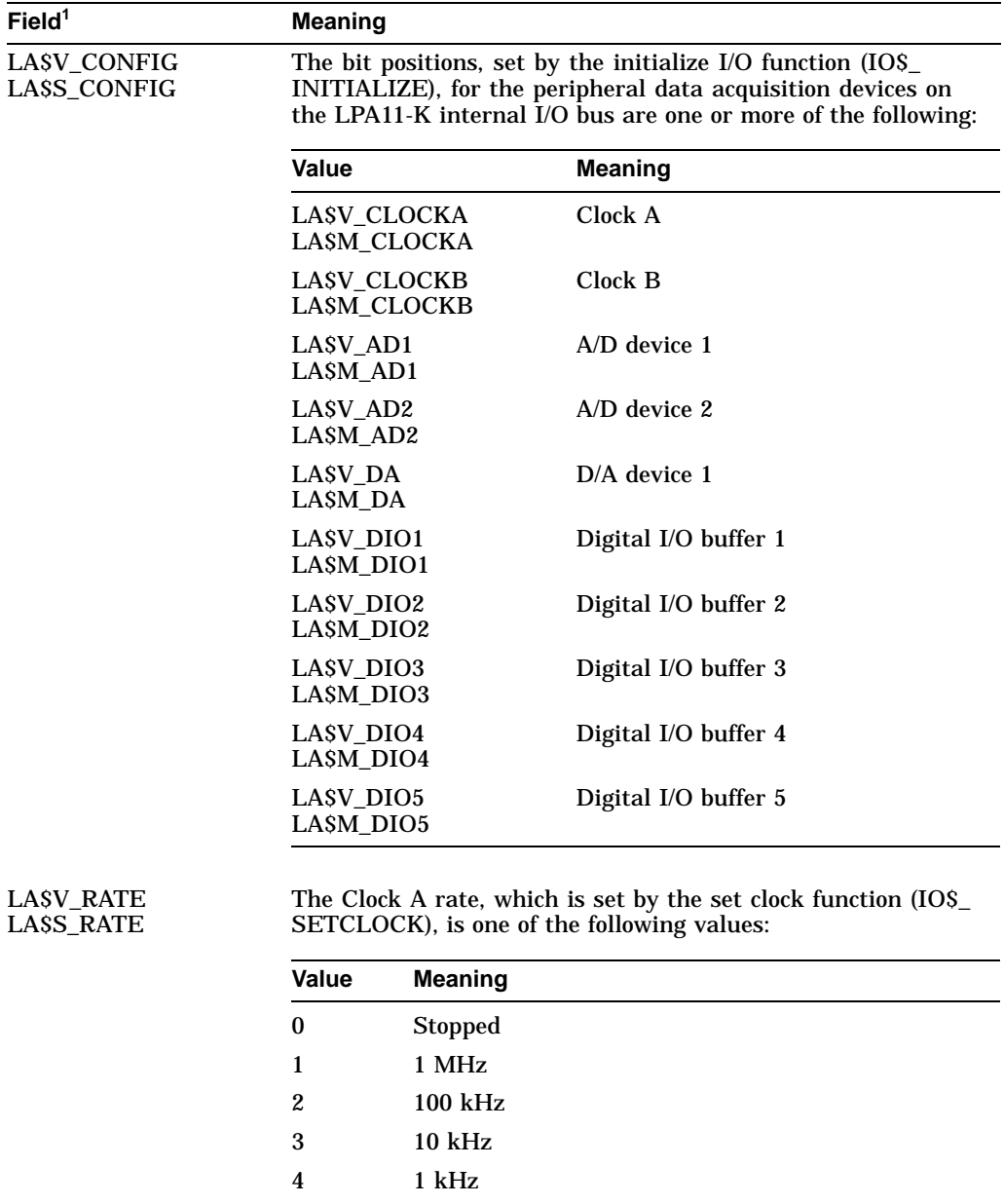

5 100 Hz

6 Schmidt trigger 7 Line frequency

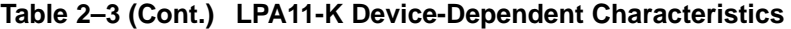

LA\$V\_PRESET LA\$S\_PRESET

The Clock A preset value set by the set clock function (IO\$\_SETCLOCK). (The value is in two's complement form in the range 0 through 65,535.) The clock rate divided by the clock preset value yields the clock overflow rate.

1Defined by the \$LADEF macro.

# **2.4 LPA11-K Function Codes**

The LPA11-K I/O functions are as follows:

- Load the microcode into the LPA11-K.
- Start the LPA11-K microprocessor.
- Initialize the LPA11-K subsystem.
- Set the LPA11-K real-time clock rate.
- Start a data transfer request.

The first three functions are normally performed by the loader process, not by the user's data transfer program. See Section 2.5.21 for a description of the loader process interface.

The Cancel I/O on Channel (\$CANCEL) system service is used to abort data transfers.

#### **2.4.1 Load Microcode**

This I/O function resets the LPA11-K and loads an image of LPA11-K microcode. Physical I/O privilege is required. The following function code is provided:

• IO\$\_LOADMCODE—Load microcode

The load microcode function takes the following device- or function-dependent arguments:

- P1—The starting virtual address of the microcode image that is to be loaded into the LPA11-K
- P2—The number of bytes (usually 2048) that are to be loaded
- P3—The starting microprogram address (usually 0) in the LPA11-K that is to receive the microcode

If any data transfer requests are active at the time a load microcode request is issued, the load request is rejected and SS\$ DEVACTIVE is returned in the I/O status block.

Each microword is verified by comparing it with the specified value in memory. If all words match (the microcode was loaded successfully), the driver sets the microcode valid bit (LA\$V\_MCVALID) in the device-dependent characteristics longword (see Table 2–3). If there is no match, SS\$ DATACHECK is returned in the I/O status block and LA\$V\_MCVALID is cleared to indicate that the microcode was not properly loaded. If the microcode was loaded successfully, the driver stores one of the microcode type values (LA\$K\_MRCODE, LA\$K\_ADCODE, or LA\$K\_DAMCODE) in the characteristics longword.

After a load microcode function is completed, the second word of the I/O status block contains the number of bytes loaded.

## **2.4.2 Start Microprocessor**

This I/O function resets the LPA11-K and starts (or restarts) the LPA11-K microprocessor. Physical I/O privilege is required. The following function code is provided:

• IO\$\_STARTMPROC—Start microprocessor

This function code takes no device- or function-dependent arguments.

The start microprocessor function can return five error codes in the I/O status block (see Section 2.6):

SS\$\_CTRLERR SS\$\_DEVACTIVE SS\$\_MCNOTVALID SS\$\_POWERFAIL SS\$\_TIMEOUT

The *LPA11-K Laboratory Peripheral Accelerator User's Guide* provides additional information on error codes.

#### **2.4.3 Initialize LPA11-K**

This I/O function issues a subsystem initialize command to the LPA11-K. This command specifies LPA11-K laboratory I/O device addresses and other table information for the subsystem. It is issued only once after restarting the subsystem and before any other LPA11-K command is given. Physical I/O privilege is required. The VMS operating system defines the following function code:

• IO\$\_INITIALIZE—Initialize LPA11-K

The initialize LPA11-K function takes the following device- or function-dependent arguments:

- P1—The starting, word-aligned, virtual address of the initialize command table in the user process. This table is read once by the LPA11-K during the execution of the initialize command. See the *LPA11-K Laboratory Peripheral Accelerator User's Guide* for additional information.
- P2—Length of the initialize command buffer (always 278 bytes).

If the initialize function is completed successfully, the appropriate device configuration values are set in the device-dependent characteristics longword (see Table 2–3).

The initialize function can return the following 10 error codes in the I/O status block:

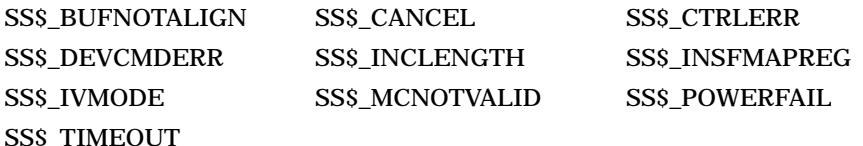

If a device specified in the initialize command table is not in the LPA11-K configuration, an error condition (SS\$\_DEVCMDERR) occurs and the address of the first device not found is returned in the LPA11-K maintenance status register (see Section 2.6). A program can use this characteristic to poll the LPA11-K and determine the current device configuration.

#### **2.4.4 Set Clock**

This virtual function issues a clock control command to the LPA11-K. The clock control command specifies information necessary to start, stop, or change the sample rate at which the real-time clock runs on the LPA11-K subsystem.

**Note** —

If the LPA11-K has more than one user, caution should be exercised when the clock rate is changed. In multirequest mode, a change in the clock rate affects all users.

The following function code is provided:

• IO\$\_SETCLOCK—Set clock

The set clock function takes the following device- or function-dependent arguments:

• P2—Mode of operation. The operating system defines the following clock start mode word (hexadecimal) values:

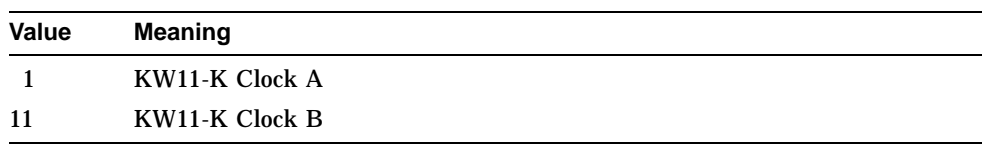

• P3—Clock control and status. The operating system defines the following clock status word (hexadecimal) values:

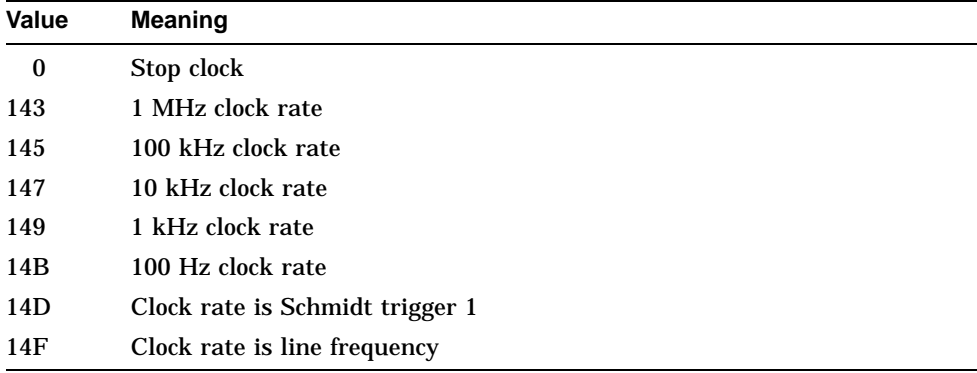

• P4—The two's complement of the real-time clock preset value. The range is 16 bits for the KW11-K Clock A and 8 bits for the KW11-K Clock B.

The *LPA11-K Laboratory Peripheral Accelerator User's Guide* describes the clock start mode word and the clock status word in greater detail.

If the set clock function is completed successfully for Clock A, the clock rate and preset values are stored in the device-dependent characteristics longword (see Table 2–3).

The set clock function can return six error codes in the I/O status block (see Section 2.6):

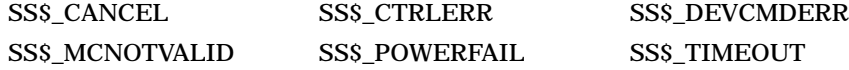

The *LPA11-K Laboratory Peripheral Accelerator User's Guide* provides additional information on error codes.

#### **2.4.5 Start Data Transfer Request**

This virtual I/O function issues a data transfer start command that specifies the buffer addresses, sample mode, and sample parameters used by the LPA11-K. This information is passed to the data transfer command table. The following function code is provided:

• IO\$\_STARTDATA—Start data transfer request

The start data transfer request function takes the following function modifier:

• IOSM SETEVF-Set event flag

The start data transfer request function takes the following device- or functiondependent arguments:

- P1—The starting virtual address of the data transfer command table in the user's process.
- P2—The length in bytes (always 40) of the data transfer command table.
- P3—The AST address of the normal buffer completion AST routine (optional).
- P4—The AST address of the buffer overrun completion AST routine (optional). This argument is used only when the buffer overrun bit (LA\$M\_BFROVRN) is set, that is, when a buffer overrun condition is classified as a nonfatal error.

A buffer overrun condition differs from a data overrun condition. The LPA11-K fetches data from, or stores data in, memory. If data cannot be fetched quickly enough (for example, when there is too much UNIBUS activity) a data underrun condition occurs. If data cannot be stored quickly enough, a data overrun condition occurs. After each buffer is filled or emptied, the LPA11-K obtains the index number of the next buffer to process from the user status word (USW). (See the *LPA11-K Laboratory Peripheral Accelerator User's Guide*.) A buffer overrun condition occurs if the LPA11-K fills or empties buffers faster than the application program can supply new buffers. For example, buffer overrun can occur when the sampling rate is too high, the buffers are too small, or the system load is too heavy.

The LPA11-K driver accesses the 10-longword data transfer command table (shown in Figure 2–2) when the data transfer start command is processed. After the command is accepted and data transfers begin, the driver does not access the table.

In the first longword of the data transfer command table, the first 2 bytes contain the LPA11-K start data transfer request mode word. (The *LPA11-K Laboratory Peripheral Accelerator User's Guide* describes the functions of this word.)

The third byte contains the number  $(0-7)$  of the highest buffer available and the buffer overrun flag bit (bit 23; values: LA\$M\_BFROVRN and LA\$V\_BFROVRN). If this bit is set, a buffer overrun condition is a nonfatal error.

The second longword contains the user status word address (see the *LPA11-K Laboratory Peripheral Accelerator User's Guide*). This virtual address points to a 2-byte area in the user-process space and must be word aligned.

The third longword contains the size (in bytes) of the overall buffer area. The virtual address in the fourth longword is the beginning address of this area. This address must be longword aligned. The overall buffer area contains a specified number of buffers (the number of the highest available buffer specified in the first longword plus one). Individual buffers are subject to length restrictions: in multirequest mode the length must be in multiples of 2 bytes; in dedicated mode the length must be in multiples of 4 bytes. All data buffers are virtually contiguous for each data transfer request.

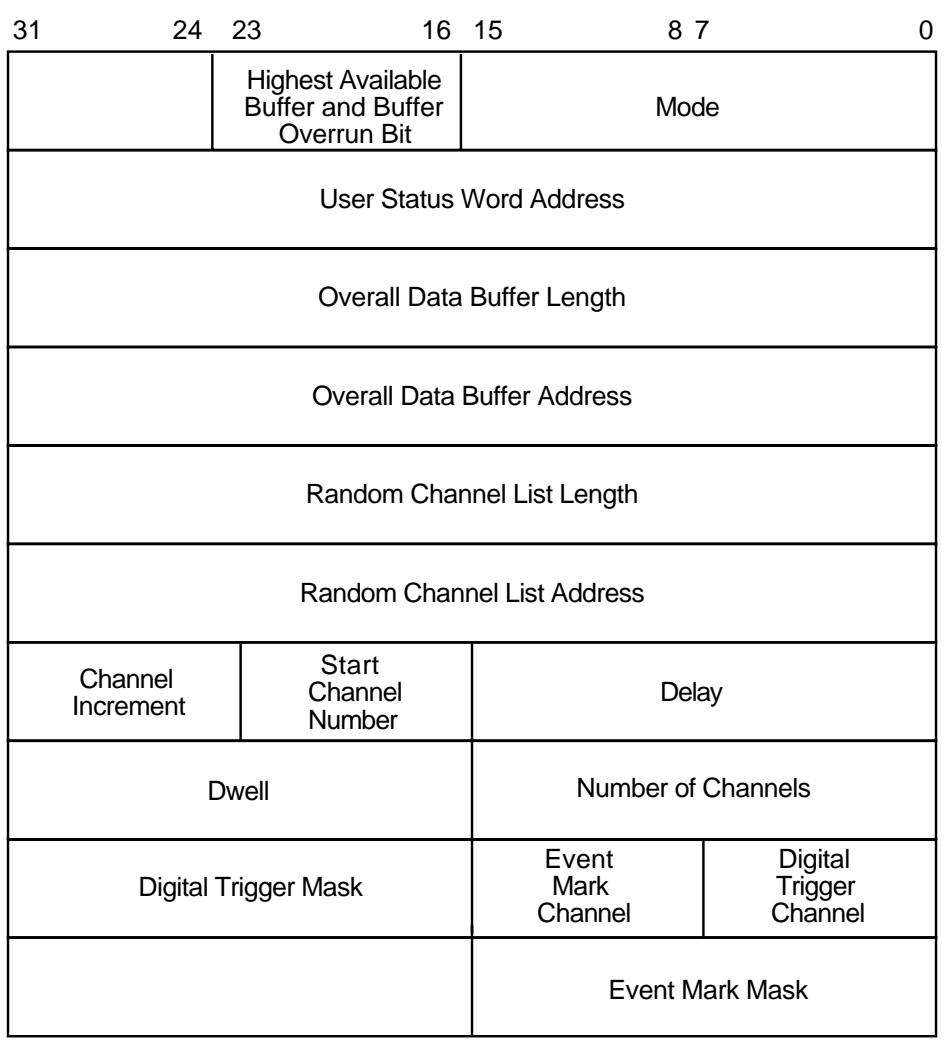

#### **Figure 2–2 Data Transfer Command Table**

ZK−0660−GE

The fifth and sixth longwords contain the random channel list (RCL) length and address, respectively. The RCL address must be word aligned. The last word in the RCL must have bit 15 set. (See the *LPA11-K Laboratory Peripheral Accelerator User's Guide* for additional information on the RCL.)

The seventh through tenth longwords contain LPA11-K-specific sample parameters. The driver passes these parameters directly to the LPA11-K. (See the *LPA11-K Laboratory Peripheral Accelerator User's Guide* for a detailed description of their functions.)

The start data transfer request function can return the following 15 error codes in the I/O status block (see Section 2.6):

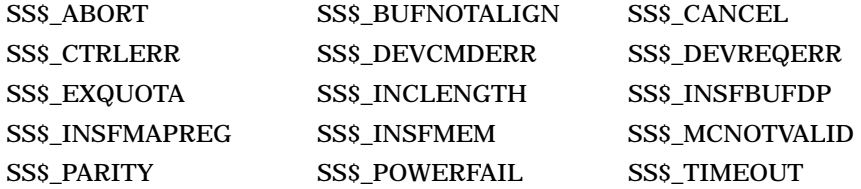

Data buffers are chained and reused as the LPA11-K and the user process dispose of the data. As each buffer is filled or emptied, the LPA11-K driver notifies the application process either by setting the event flag specified by the QIO request **efn** argument or by queuing an AST. Since buffer use is a continuing process, the event flag is set or the AST is queued a number of times. The user process must clear the event flag (or receive the AST), process the data, and specify the next buffer for the LPA11-K to use.

If the set event flag function modifier (IO\$M\_SETEVF) is specified, the event flag is set repeatedly: when the data transfer request is started, after each buffer completion, and when the request completes. If IO\$M\_SETEVF is not specified, the event flag is set only when the request completes.

ASTs are preferred over event flags for synchronizing a program with the LPA11- K, because AST delivery is a queued process, while the setting of event flags is not. If only event flags are used, buffer status may be lost.

Three AST addresses can be specified. For normal data buffer transactions the AST address specified in the P3 argument is used. If the buffer overrun bit in the data transfer command table is set and an overrun condition occurs, the AST address specified in the P4 argument is used. The AST address specified in the astadr argument of the QIO request is used when the entire data transfer request is completed. The **astprm** argument specified in the QIO request is passed to all three AST routines.

If insufficient dynamic memory is available to allocate an AST block, an error (SS\$\_INSFMEM) is returned. If the user does not have sufficient AST quota remaining to allocate an AST block, an error (SS\$\_EXQUOTA) is returned. In either case, the request is stopped. Normally, there are never more than three outstanding ASTs per LPA11-K request.

#### **2.4.6 LPA11-K Data Transfer Stop Command**

The Cancel I/O on Channel (\$CANCEL) system service is used to abort data transfers for a particular process. When the LPA11-K driver receives a \$CANCEL request, a data transfer stop command is issued to the LPA11-K.

To stop a data transfer, set bit 14 of the user status word. If this bit is set, the transfer stops at the end of the next buffer transaction (see the *LPA11-K Laboratory Peripheral Accelerator User's Guide*).

## **2.5 High-Level Language Interface**

The operating system supports several program-callable procedures that provide access to the LPA11-K. The formats of these calls are documented in this manual for FORTRAN users. MACRO users must set up a standard argument block and issue the standard CALL procedure. (MACRO users can also access the LPA11-K directly through the use of the device-specific QIO functions described in Section 2.4.) Users of other high-level languages must specify the proper subroutine or procedure invocation.

## **2.5.1 High-Level Language Support Routines**

There are 20 high-level language procedures for the LPA11-K. These procedures are divided into four classes. Table 2–4 lists the classes and the VAX procedures for the LPA11-K.

| Class                | <b>Subroutine</b>  | <b>Function</b>                                      |
|----------------------|--------------------|------------------------------------------------------|
| <b>Sweep Control</b> | <b>LPA\$ADSWP</b>  | Start A/D converter sweep                            |
|                      | <b>LPASDASWP</b>   | Start D/A converter sweep                            |
|                      | <b>LPA\$DISWP</b>  | Start digital input sweep                            |
|                      | <b>LPASDOSWP</b>   | Start digital output sweep                           |
|                      | <b>LPASLAMSKS</b>  | Specify LPA11-K controller and digital mask<br>words |
|                      | <b>LPASSETADC</b>  | Specify channel select parameters                    |
|                      | <b>LPASSETIBF</b>  | Specify buffer parameters                            |
|                      | <b>LPASSTPSWP</b>  | Stop sweep                                           |
| Clock control        | <b>LPASCLOCKA</b>  | Set Clock A rate                                     |
|                      | <b>LPASCLOCKB</b>  | <b>Set Clock B rate</b>                              |
|                      | <b>LPASXRATE</b>   | Compute clock rate and preset value                  |
| Data Buffer          | <b>LPASIBFSTS</b>  | Return buffer status                                 |
| Control              | <b>LPA\$IGTBUF</b> | Return next available buffer                         |
|                      | <b>LPASINXTBF</b>  | Alter buffer order                                   |
|                      | <b>LPASIWTBUF</b>  | Return next buffer or wait                           |
|                      | <b>LPA\$RLSBUF</b> | Release buffer to LPA11-K                            |
|                      | <b>LPA\$RMVBUF</b> | Remove buffer from device queue                      |
| <b>Miscellaneous</b> | <b>LPASCVADF</b>   | Convert A/D input to floating point                  |
|                      | LPASFLT16          | Convert unsigned integer to floating point           |
|                      | <b>LPASLOADMC</b>  | Load microcode and initialize LPA11-K                |

**Table 2–4 Procedures for the LPA11-K**

#### **2.5.1.1 Buffer Queue Control**

This section is provided for informational purposes only.

Buffer queue control for data transfers by LPA11-K subroutines involves the use of the following queues:

- Device queue (DVQ)
- User queue (USQ)
- In-use queue (IUQ)

Each data transfer request can specify from one through eight data buffer areas. The user specifies these buffers by address. During execution of the request, the LPA11-K assigns an index from 0 through 7 when a buffer is referenced.

The DVQ contains the indexes of all the buffers that the user has released (buffers made available to be filled or emptied by the LPA11-K). For output functions (D/A and digital output), these buffers contain data to be output by the LPA11-K. For input functions (A/D and digital input), these buffers are empty and waiting to be filled by the LPA11-K.

The USQ contains the indexes of all buffers that are waiting to be returned to the user. The LPA\$IWTBUF and LPA\$IGTBUF calls are used to return the index of the next buffer in the USQ. For output functions (D/A and digital output), these buffers are empty and waiting to be filled by the application program. For input functions (A/D and digital input), these buffers contain data to be processed by the application program.

The IUQ contains the indexes of all buffers that are currently being processed by the LPA11-K. Normally, the IUQ contains the indexes of the following buffers:

- The buffer currently being filled or emptied by the LPA11-K
- The next buffer to be filled or emptied by the LPA11-K (this is the buffer specified by the next buffer index field in the user status word).

Because the LPA11-K driver requires that at least one buffer be ready when the input or output sweep is started, the user must call the LPA\$RLSBUF subroutine before the sweep is initiated.

Figure 2–3 shows the flow between the buffer queues.

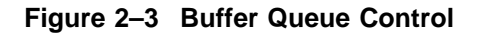

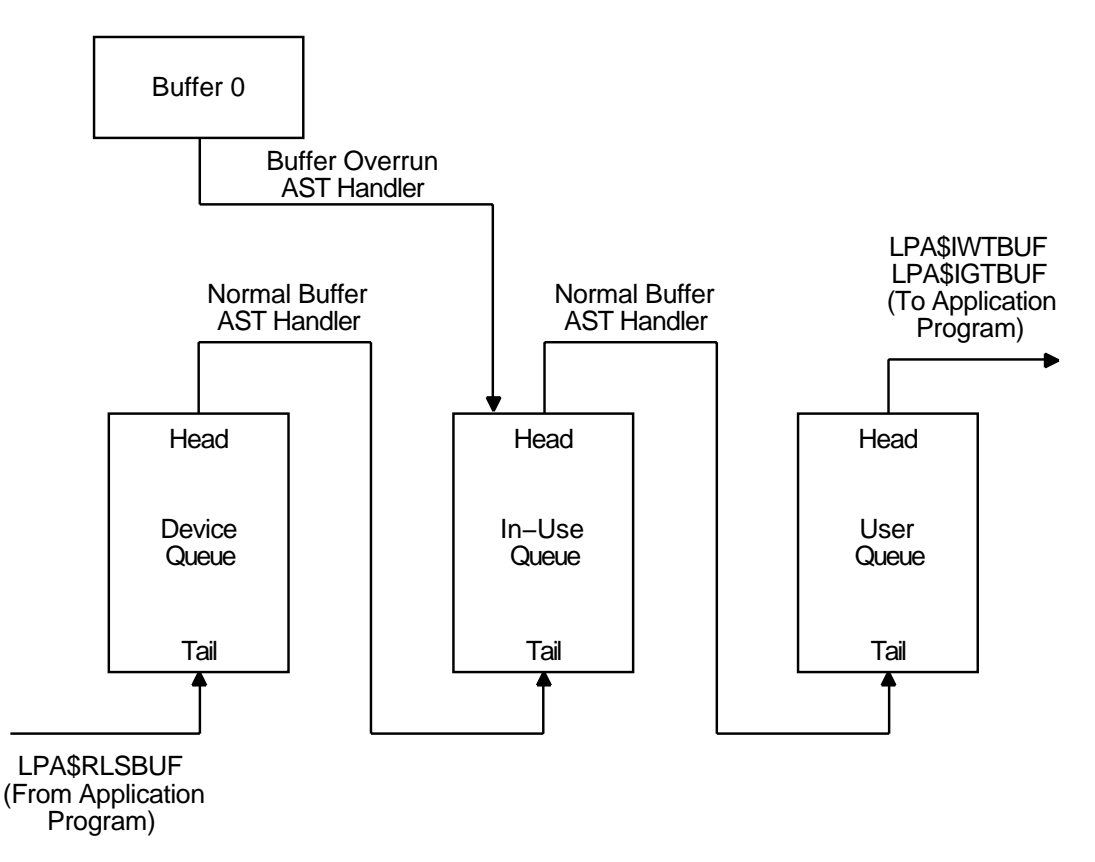

ZK−0661−GE

#### **2.5.1.2 Subroutine Argument Usage**

Table 2–5 describes the general use of the subroutine arguments. The subroutine descriptions in the following sections contain additional information on argument usage. The (IBUF), (BUF), and (ICHN) (random channel list address) arguments must be aligned on specific boundaries.

**Table 2–5 Subroutine Argument Usage**

| <b>Argument</b> |                                                                                                    | <b>Meaning</b>                                                                                                    |  |  |
|-----------------|----------------------------------------------------------------------------------------------------|----------------------------------------------------------------------------------------------------|--|--|
| <b>IBUF</b>     |                                                                                                    | A 50-longword array initialized by the LPASSETIBF subroutine. IBUF is the impure<br>area used by the buffer management subroutines. A unique IBUF array is required for<br>each simultaneously active request. IBUF must be longword aligned.                                                                                                    |  |  |
|                 |                                                                                                    | The first quadword in the IBUF array is an I/O status block (IOSB) for high-level<br>language subroutines. The LPASIGTBUF and LPASIWTBUF subroutines fill this<br>quadword with the current and completion status (see Section 2.6).                                                                                                    |  |  |
| <b>LBUF</b>     |                                                                                                    | Specifies the size of each data buffer in words (must be even for dedicated mode sweeps).<br>All buffers are the same size. The minimum value for LBUF is 6 for multirequest<br>mode data transfers and 258 for dedicated mode data transfers. The aggregate size<br>of the assigned buffers must be less than 32,768 words. Thus, the maximum size of<br>each buffer (in words) is limited to 32,768 divided by the number of buffers. The LBUF<br>argument length is one word. |  |  |
| <b>NBUF</b>     |                                                                                                    | Specifies the number of times the buffers are to be filled during the life of the<br>request. If 0 (default) is specified, sampling is indefinite and must be stopped with<br>the LPA\$STPSWP subroutine. The NBUF argument length is one longword.                                                                                                    |  |  |
| <b>MODE</b>     | Specifies sampling options. MODE bit values are listed in the appropriate subroutine<br>descriptions. The default is 0. MODE values can be added to specify several options. No<br>options are mutually exclusive, although not all bits can be applicable at the same time.<br>The MODE argument length is one word. |                                                                                                    |  |  |
| <b>IRATE</b>    |                                                                                                    | Specifies the clock rate as follows:                                                                                                    |  |  |
|                 | Value                                                                                                    | <b>Meaning</b>                                                                                                    |  |  |
|                 | $-1$                                                                                                    | Direct-coupled Schmidt trigger 1 (Clock A only)                                                                                                    |  |  |
|                 | $\mathbf{0}$                                                                                                    | Clock B overflow or no rate                                                                                                    |  |  |
|                 | 1                                                                                                    | 1 MHz                                                                                                    |  |  |
|                 | 2                                                                                                    | 100 kHz                                                                                                    |  |  |
|                 | 3                                                                                                    | $10$ kHz                                                                                                    |  |  |
|                 | 4                                                                                                    | 1 kHz                                                                                                    |  |  |
|                 | 5                                                                                                    | 100 Hz                                                                                                    |  |  |
|                 | 6                                                                                                    | Schmidt trigger                                                                                                    |  |  |
|                 | 7                                                                                                    | Line frequency                                                                                                    |  |  |

The IRATE argument length is one longword.

IPRSET Specifies the hardware clock preset value. This value is the two's complement of the desired number of clock ticks between clock interrupts. (The maximum value is 0, the two's complement of 65,536.) IPRSET can be computed by the LPA\$XRATE subroutine. The IPRSET argument length is one word.

(continued on next page)

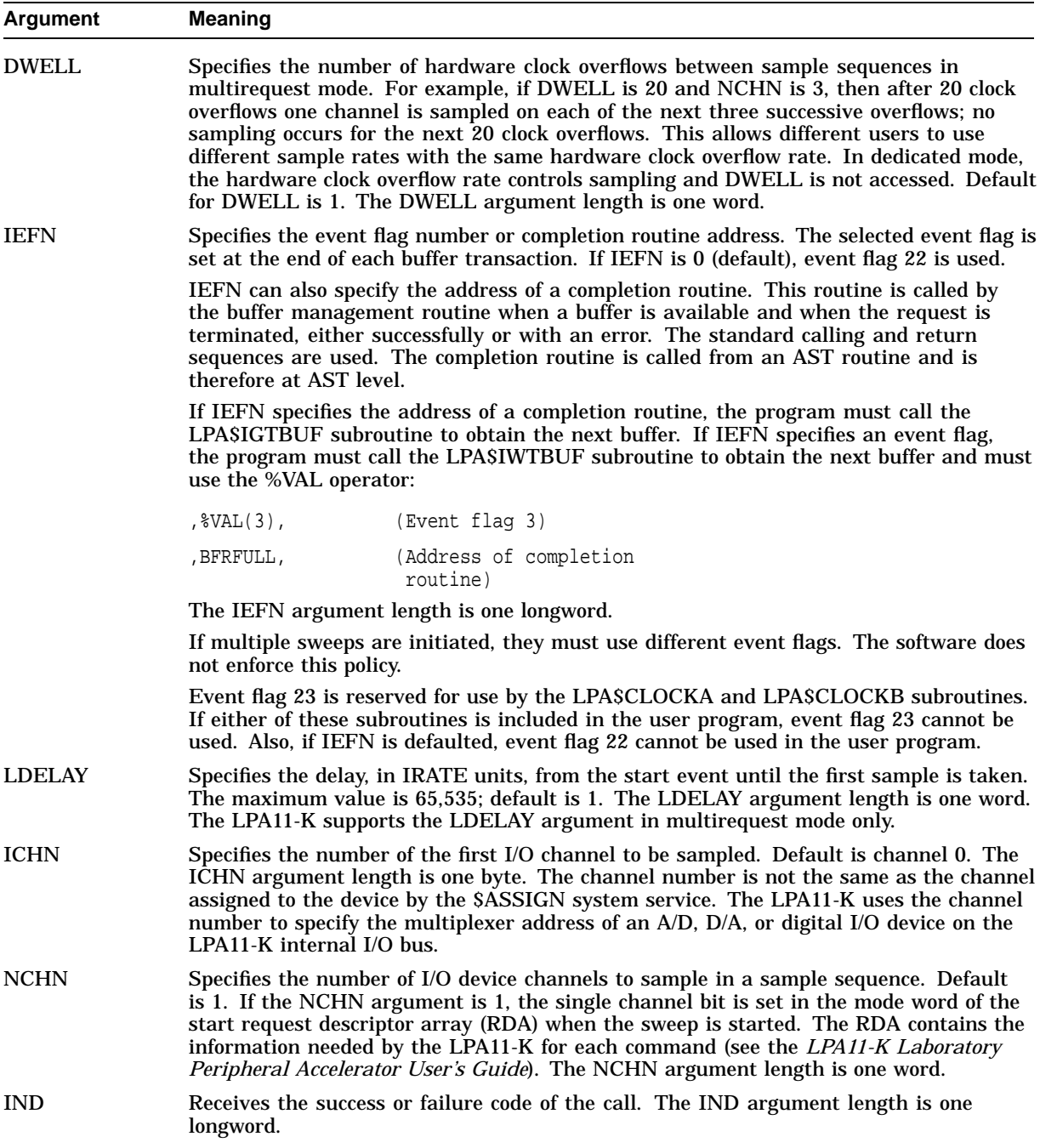

#### **Table 2–5 (Cont.) Subroutine Argument Usage**

## **2.5.2 LPA\$ADSWP — Initiate Synchronous A/D Sampling Sweep**

The LPA\$ADSWP subroutine initiates A/D sampling through an AD11-K.

The format of the LPA\$ADSWP subroutine call is as follows:

CALL LPA\$ADSWP (IBUF,LBUF,[NBUF],[MODE],[DWELL],[IEFN],- [LDELAY],[ICHN],[NCHN],[IND])
Arguments are as described in Section 2.5.1.2, with the following additions:

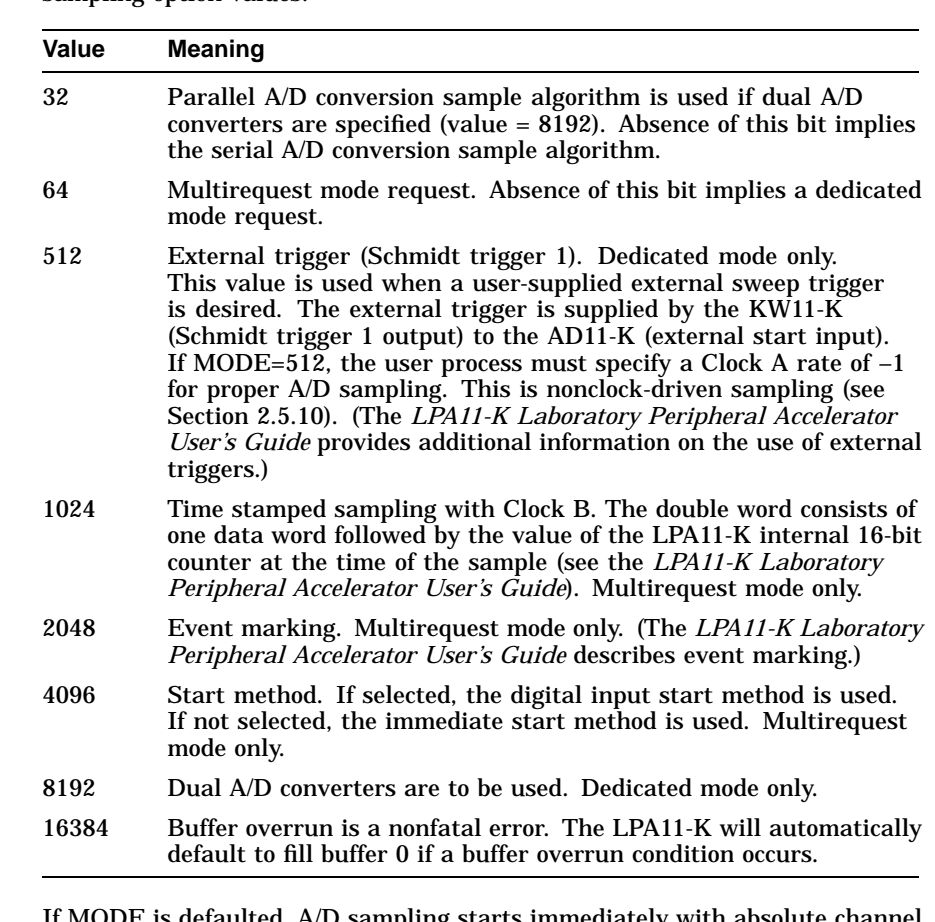

MODE Specifies sampling options. The operating system defines the following sampling option values:

> $\rm s$  defaulted, A/D sampling starts immediately with absolute channel addressing in dedicated mode. The LPA11-K does not support delays in dedicated mode.

IND Returns the success or failure status as follows:

0 = Error in call. Possible causes are the following: LPA\$SETIBF subroutine was not previously called; LPA\$RLSBUF subroutine was not previously called; size of data buffers disagrees with the size computed by the LPA\$SETIBF subroutine call.

1 = successful sweep started

nnn = status code

#### **2.5.3 LPA\$DASWP — Initiate Synchronous D/A Sweep**

The LPA\$DASWP subroutine initiates D/A output to an AA11-K.

The format for the LPA\$DASWP subroutine call is as follows:

CALL LPA\$DASWP (IBUF,LBUF,[NBUF],[MODE],[DWELL],[IEFN],- [LDELAY],[ICHN],[NCHN],[IND])

Arguments are as described in Section 2.5.1.2, with the following additions:

MODE Specifies the sampling options. The operating system defines the following start criteria values:

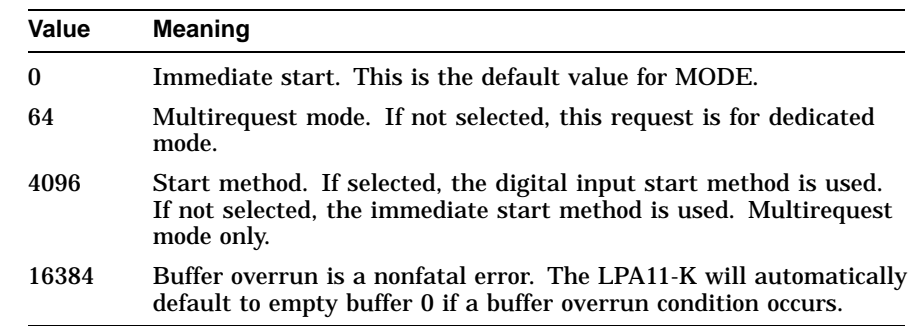

IND Returns the success or failure status as follows:

 $0 =$  Error in call. Possible causes are the following: LPA\$SETIBF subroutine was not previously called; LPA\$RLSBUF subroutine was not previously called; size of data buffers disagrees with the size computed by the LPA\$SETIBF subroutine call.

1 = successful sweep started

nnn = status code

#### **2.5.4 LPA\$DISWP — Initiate Synchronous Digital Input Sweep**

The LPA\$DISWP subroutine initiates digital input through a DR11-K. It is applicable in multirequest mode only.

The format of the LPA\$DISWP subroutine call is as follows:

CALL LPA\$DISWP (IBUF,LBUF,[NBUF],[MODE],[DWELL],[IEFN],- [LDELAY],[ICHN],[NCHN],[IND])

Arguments are as described in Section 2.5.1.2, with the following additions:

MODE Specifies sampling options. The operating system defines the following sampling option values:

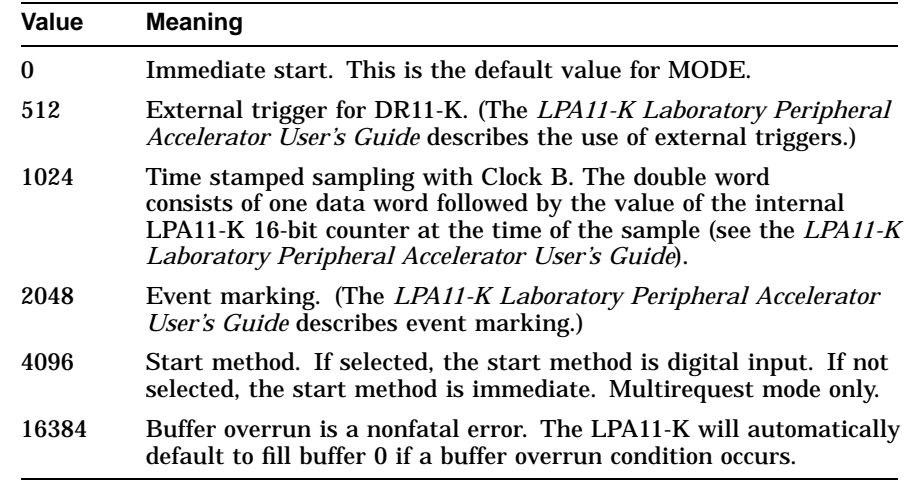

IND Returns the success or failure status as follows:

 $0 =$  Error in call. Possible causes are the following: LPA\$SETIBF subroutine was not previously called; LPA\$RLSBUF subroutine was not previously called; size of data buffers disagrees with the size computed by the LPA\$SETIBF subroutine call.

1 = successful sweep started

nnn = status code

# **2.5.5 LPA\$DOSWP — Initiate Synchronous Digital Output Sweep**

The LPA\$DOSWP subroutine initiates digital output through a DR11-K. It is applicable in multirequest mode only.

The format of the LPA\$DOSWP subroutine call is as follows:

CALL LPA\$DOSWP (IBUF,LBUF,[NBUF],[MODE],[DWELL],[IEFN],- [LDELAY],[ICHN],[NCHN],[IND])

Arguments are as described in Section 2.5.1.2, plus the following:

MODE Specifies sampling options. The operating system defines the following values:

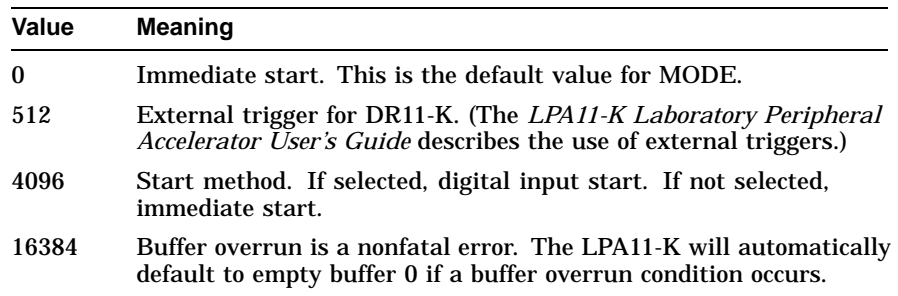

IND Returns the success or failure status as follows:

 $0 =$  Error in call. Possible causes are the following: LPA\$SETIBF subroutine was not previously called; LPA\$RLSBUF subroutine was not previously called; size of data buffers disagrees with the size computed by the LPA\$SETIBF subroutine call.

1 = Successful sweep started nnn = Status code

# **2.5.6 LPA\$LAMSKS — Set LPA11-K Masks and NUM Buffer**

The LPA\$LAMSKS subroutine initializes a user buffer that contains a number to append to the logical name LPA11\$, a digital start word mask, an event mark mask, and channel numbers for the two masks.

The LPA\$LAMSKS subroutine must be called in the following cases:

- If users intend to use digital input starting or event marking
- If users do not want to use the default of LAA0 assigned to LPA11\$0
- If multiple LPA11-Ks are used

The format of the LPA\$LAMSKS subroutine call is as follows:

CALL LPA\$LAMSKS (LAMSKB,[NUM],[IUNIT],[IDSC],[IEMC],[IDSW],[IEMW],[IND])

Argument descriptions are as follows:

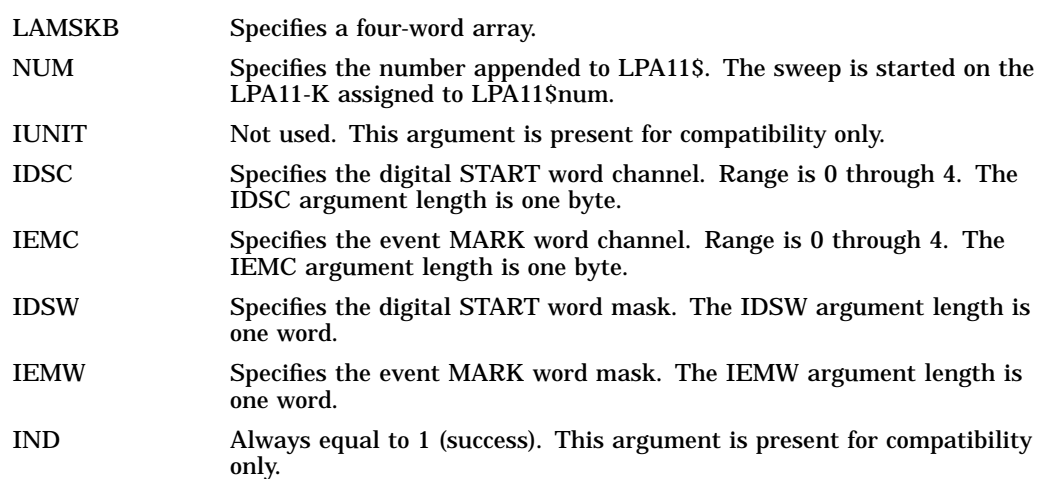

### **2.5.7 LPA\$SETADC — Set Channel Information for Sweeps**

The LPA\$SETADC subroutine establishes channel start and increment information for the sweep control subroutines (see Table 2–4). It must be called to initialize IBUF before the LPA\$SETADC subroutine is called.

The LPA\$SETADC subroutine can be called in either of the following formats:

CALL LPA\$SETADC (IBUF,[IFLAG],[ICHN],[NCHN],[INC],[IND])

or

#### IND=LPA\$SETADC (IBUF,[IFLAG],[ICHN],[NCHN],[INC])

Argument descriptions are as follows:

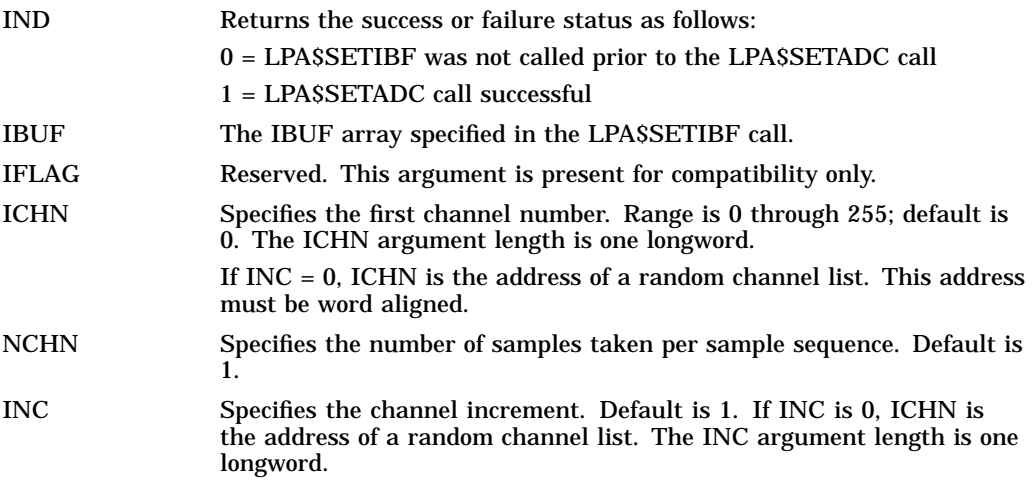

### **2.5.8 LPA\$SETIBF — Set IBUF Array for Sweeps**

The LPA\$SETIBF subroutine initializes the IBUF array for use with the following subroutines:

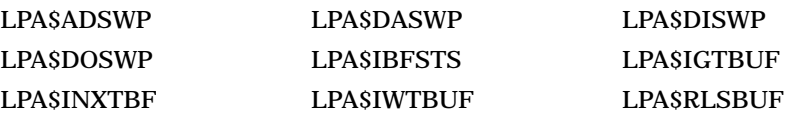

#### LPA\$RMVBUF LPA\$SETADC LPA\$STPSWP

The format of the LPA\$SETIBF subroutine call is as follows:

CALL LPA\$SETIBF (IBUF,[IND],[LAMSKB],BUF0,[BUF1,...,BUF7])

Arguments are as described in Section 2.5.1.2, with the following additions:

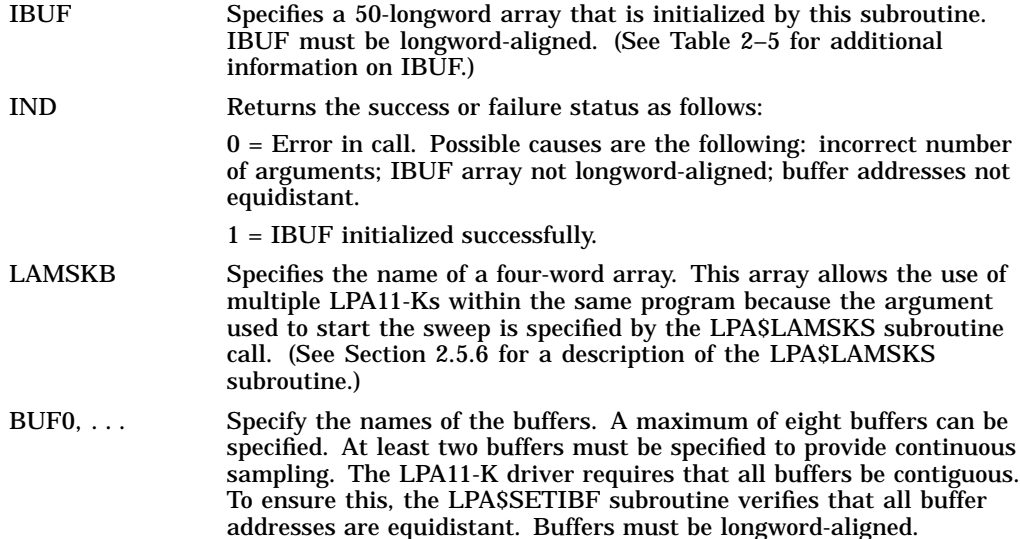

#### **2.5.9 LPA\$STPSWP — Stop In-Progress Sweep**

The LPA\$STPSWP subroutine allows you to stop a sweep that is in progress.

The format of the LPA\$STPSWP subroutine call is as follows:

CALL LPA\$STPSWP (IBUF,[IWHEN],[IND])

Arguments are as described in Section 2.5.1.2, with the following additions:

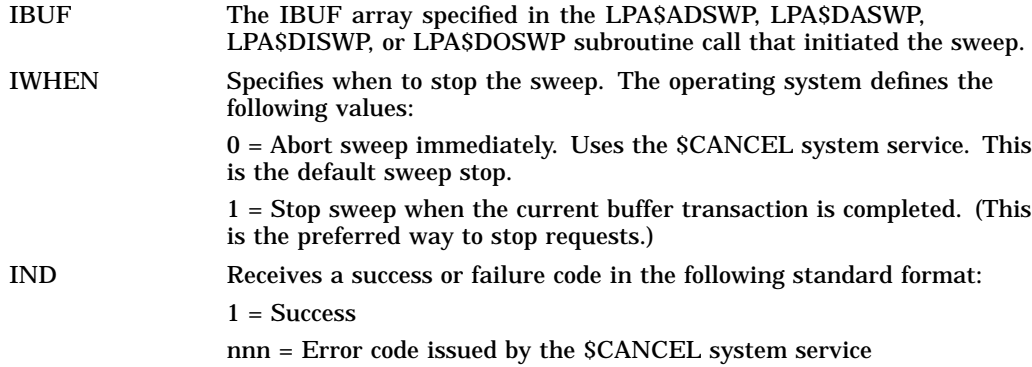

Note that when the LPA\$STPSWP subroutine is returned, the sweep cannot be stopped. If it is necessary to wait until the sweep has stopped, you can call the LPA\$IWTBUF subroutine in a loop until it returns IBUFNO  $= -1$  (see Section 2.5.16).

# **2.5.10 LPA\$CLOCKA — Clock A Control**

The LPA\$CLOCKA subroutine sets the clock rate for Clock A.

The format of the LPA\$CLOCKA subroutine call is as follows:

CALL LPA\$CLOCKA (IRATE,IPRSET,[IND],[NUM])

Arguments are as described in Section 2.5.1.2, with the following additions:

IRATE Specifies the clock rate. One of the following values must be specified:

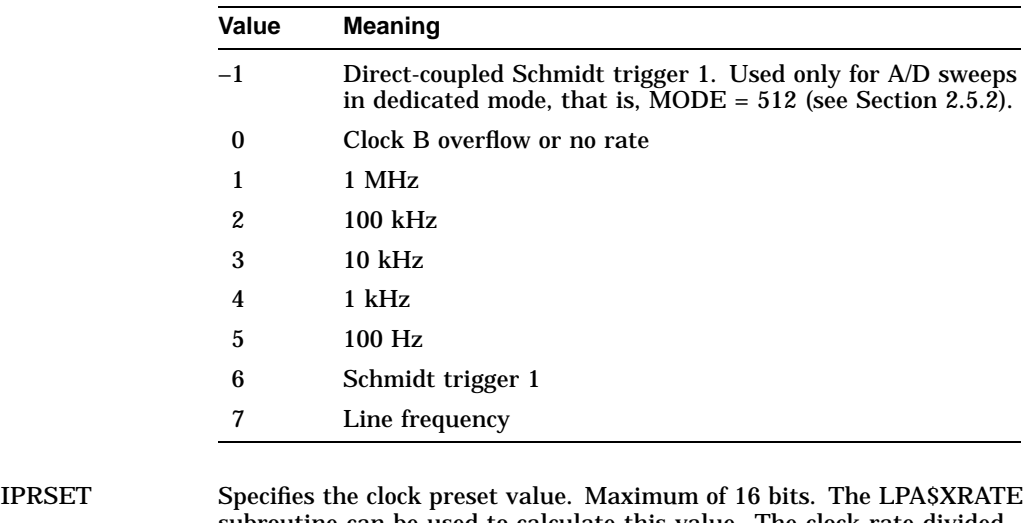

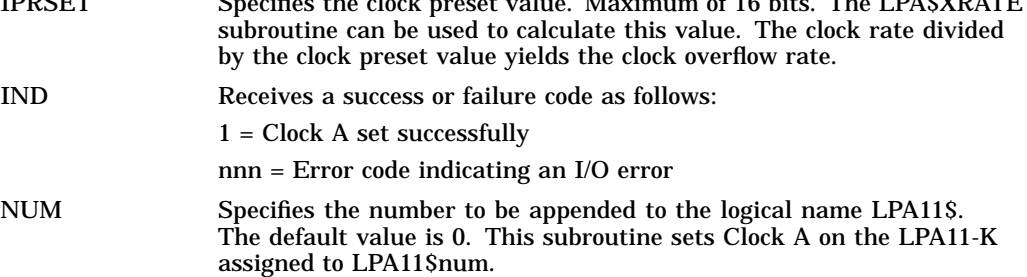

# **2.5.11 LPA\$CLOCKB — Clock B Control**

The LPA\$CLOCKB subroutine provides the user with control of the KW11-K Clock B.

The format of the LPA\$CLOCKB subroutine call is as follows:

CALL LPA\$CLOCKB ([IRATE],IPRSET,MODE,[IND],[NUM])

Arguments are as described in Section 2.5.1.2, with the following additions:

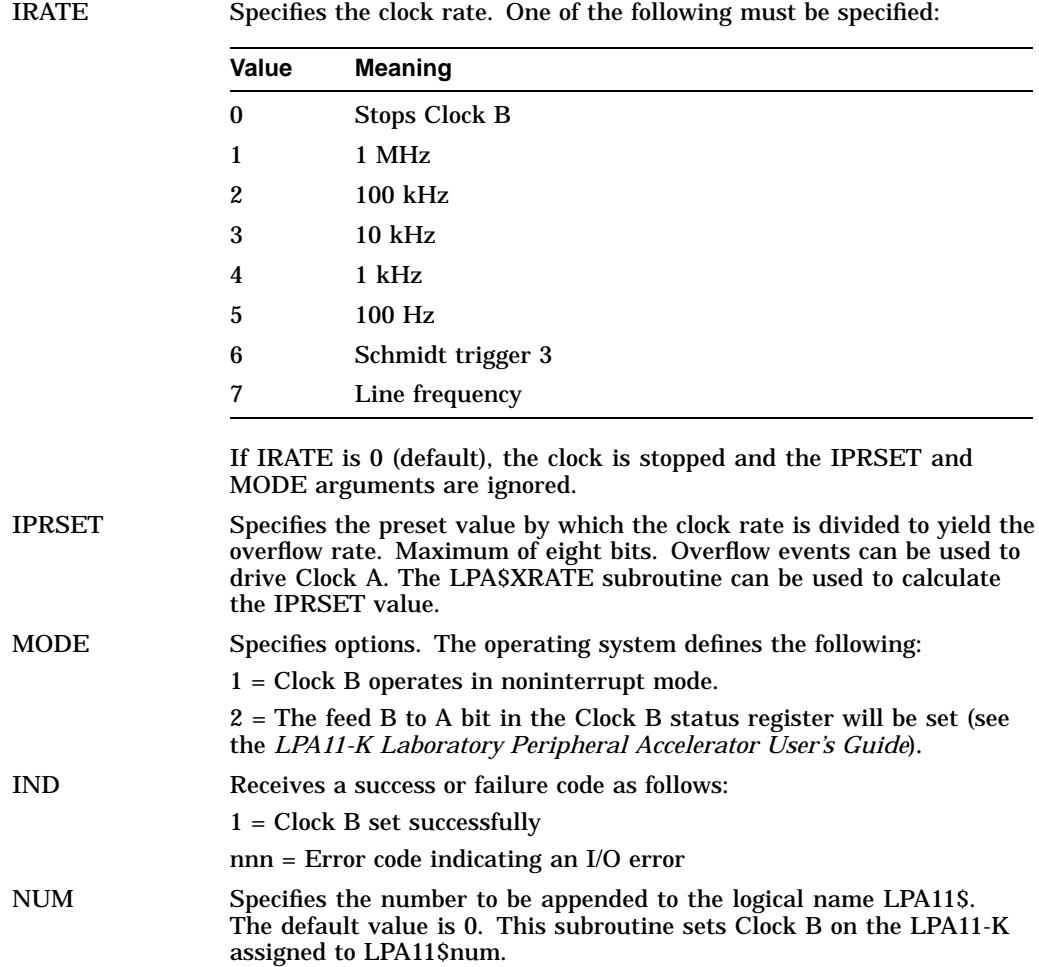

### **2.5.12 LPA\$XRATE — Compute Clock Rate and Preset Value**

The LPA\$XRATE subroutine computes the clock rate and preset value for the LPA\$CLOCKA and LPA\$CLOCKB subroutines using the specified intersample interval (AINTRVL).

The LPA\$XRATE subroutine can be called in either of the following formats:

CALL LPA\$XRATE (AINTRVL,IRATE,IPRSET,IFLAG)

ACTUAL=LPA\$XRATE(AINTRVL,IRATE,IPRSET,IFLAG)

Arguments are as described in Section 2.5.1.2, with the following additions:

- AINTRVL Specifies the intersample time selected by the user. The time is expressed in decimal seconds. Data type is floating point.
- IRATE Receives the computed clock rate as a value from 1 through 5.
- IPRSET Receives the computed clock preset value.
- IFLAG If the computation is for Clock A, IFLAG is 0; if for Clock B, IFLAG is not 0 (the maximum preset value is 255). The IFLAG argument length is one byte.

ACTUAL Receives the actual intersample time if called as a function. Data type is floating point. If there are truncation and round-off errors, the resulting intersample time can be different from the specified intersample time. Note that when the LPA\$XRATE subroutine is called from VAX FORTRAN IV-PLUS programs as a function, it must be explicitly declared a real function. Otherwise, the LPA\$XRATE subroutine defaults to an integer function.

If AINTRVL is either too large or too small to be achieved, both IRATE and ACTUAL are returned to 0.

### **2.5.13 LPA\$IBFSTS — Return Buffer Status**

The LPA\$IBFSTS subroutine returns information on the buffers used in a sweep.

The format of the LPA\$IBFSTS subroutine call is as follows:

CALL LPA\$IBFSTS (IBUF,ISTAT)

Argument descriptions are as follows:

IBUF The IBUF array specified in the call that initiated the sweep.

ISTAT Specifies a longword array with as many elements as there are buffers

involved in the sweep (maximum of eight). LPA\$IBFSTS fills each array element with the status of the corresponding buffer:

> +2 = Buffer in device queue. LPA\$RLSBUF has been called for this buffer.

+1 = Buffer in user queue. The LPA11-K has filled (data input) or emptied (data output) this buffer.

 $0 =$  Buffer is not in any queue.

 $-1$  = Buffer is in the in-use queue; that is, it is either being filled or emptied, or it is the next to be filled or emptied by the LPA11-K.

### **2.5.14 LPA\$IGTBUF — Return Buffer Number**

The LPA\$IGTBUF subroutine returns the number of the next buffer to be processed by the application program, the buffer at the head of the user queue (see Figure 2–3). It should be called by a completion routine at AST level to determine the next buffer to process. If an event flag was specified in the start sweep call, the LPA\$IWTBUF, not the LPA\$IGTBUF subroutine, should be called.

The LPA\$IGTBUF subroutine can be called in one of these formats:

CALL LPA\$IGTBUF (IBUF,IBUFNO)

IBUFNO=LPA\$IGTBUF(IBUF)

Arguments are as described in Section 2.5.1.2, plus the following:

- IBUF The IBUF array specified in the call that initiated the sweep.
- IBUFNO Returns the number of the next buffer to be filled or emptied by the application program.

Table 2–6 lists the possible combinations of IBUFNO and IOSB contents on the return from a call to the LPA\$IGTBUF subroutine. The first four words of the IBUF array contain the I/O status block (IOSB). If IBUFNO is –1, the IOSB must be checked to determine the reason.

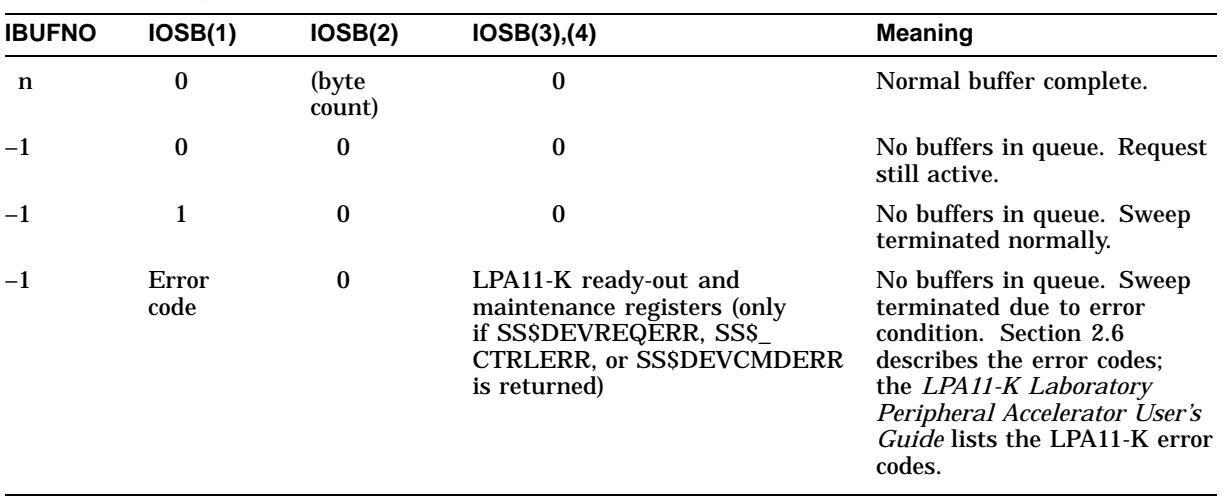

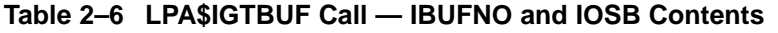

# **2.5.15 LPA\$INXTBF — Set Next Buffer to Use**

The LPA\$INXTBF subroutine alters the normal buffer selection algorithm so that you can specify the next buffer to be filled or emptied. The specified buffer is reinserted at the head of the device queue.

The LPA\$INXTBF subroutine can be called in one of these formats:

CALL LPA\$INXTBF (IBUF,IBUFNO,IND) IND=LPA\$INXTBF(IBUF,IBUFNO)

Arguments are as described in Section 2.5.1.2, plus the following:

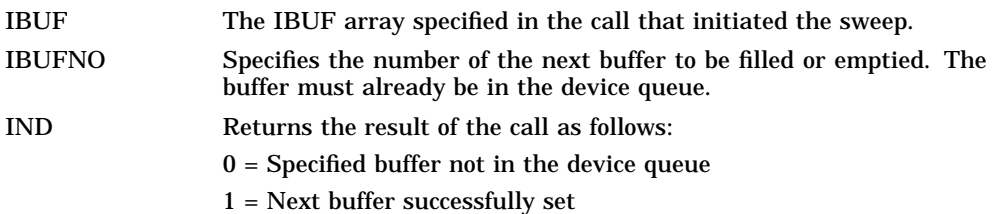

### **2.5.16 LPA\$IWTBUF — Return Next Buffer or Wait**

The LPA\$IWTBUF subroutine returns the next buffer to be processed by the application program, the buffer at the head of the user queue. If the user queue is empty, the LPA\$IWTBUF subroutine waits until a buffer is available. If a completion routine was specified in the call that initiated the sweep, LPA\$IGTBUF, not LPA\$IWTBUF, should be called.

The LPA\$IWTBUF subroutine can be called in either of the following formats:

CALL LPA\$IWTBUF (IBUF,[IEFN],IBUFNO) IBUFNO=LPA\$IWTBUF(IBUF,[IEFN])

Arguments are as described in Section 2.5.1.2, with the following additions:

- IBUF The IBUF array specified in the call that initiated the sweep.
- IEFN Not used. This argument provides compatibility with the operating system. (The event flag is the one specified in the start sweep call.)
- IBUFNO Returns the number of the next buffer to be filled or emptied by the application program.

Table 2–7 lists the possible combinations of IBUFNO and I/O status block contents on the return from a call to the LPA\$IWTBUF subroutine. The first four words of the IBUF array contain the I/O status block. If IBUFNO is –1, the I/O status block must be checked to determine the reason.

| <b>IBUFNO</b> | IOSB(1)       | IOSB(2)          | IOSB(3), (4)                                                                                                    | <b>Meaning</b>                                                                                                    |
|---------------|---------------|------------------|----------------------------------------------------------------------------------------------------|----------------------------------------------------------------------------------------------------|
| n             | 0             | (byte)<br>count) | 0                                                                                                    | Normal buffer complete.                                                                                                    |
| $-1$          |               | $\bf{0}$         | $\bf{0}$                                                                                                    | No buffers in queue. Sweep<br>terminated normally.                                                                                                    |
| $-1$          | Error<br>code | $\mathbf{0}$     | LPA11-K ready-out and<br>maintenance registers<br>(only if SS\$_DEVREQERR<br>SSS_CTRLERR, or SSS_<br>DEVCMDERR is returned) | No buffers in queue. Sweep<br>terminated due to error<br>condition. Section 2.6<br>describes the error codes;<br>the LPA11-K Laboratory<br>Peripheral Accelerator User's<br>Guide lists the LPA11-K error<br>codes. |

**Table 2–7 LPA\$IWTBUF Call — IBUFNO and IOSB Contents**

### **2.5.17 LPA\$RLSBUF — Release Data Buffer**

The LPA\$RLSBUF subroutine declares one or more buffers available to be filled or emptied by the LPA11-K. It inserts the buffer at the tail of the device queue (see Figure 2–3).

The format of the LPA\$RLSBUF subroutine call is as follows:

CALL LPA\$RLSBUF (IBUF,[IND],INDEX0,INDEX1,...,INDEXN)

Arguments are as described in Section 2.5.1.2, with the following additions:

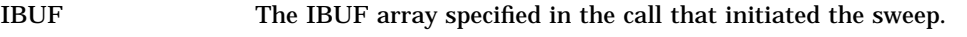

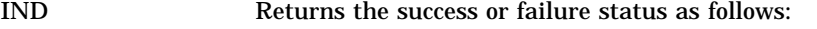

 $0 =$  Buffer number was illegal, the number of arguments specified was incomplete, or a double buffer overrun occurred. A double buffer overrun can occur only if buffer overrun was specified as a nonfatal error, a buffer overrun occurs, and buffer 0 was not released (probably on the user queue after a previous buffer overrun).

- $1 = \text{Buffer(s)}$  released successfully.
- INDEX0, . . . Specify the indexes (0-7) of the buffers to be released. A maximum of eight indexes can be specified.

The LPA\$RLSBUF subroutine must be called to release a buffer (or buffers) to the device queue before the sweep is initiated. (See Section 2.5.1.1 for a discussion of buffer management.) Note that the LPA\$RLSBUF subroutine does not verify whether the specified buffers are already in a queue. If a buffer is released when it is already in a queue, the queue pointers are invalidated and unpredictable results can occur.

If buffer overrun is specified as a nonfatal error, buffer 0 should not be released before the sweep is initiated. However, if either the LPA\$IGTBUF or LPA\$IWTBUF subroutine returns buffer 0, it should be released. In this case, buffer 0 is set aside (not placed on a queue) until the buffer overrun occurs. If a buffer overrun occurs and buffer 0 was not released, the LPA\$RLSBUF subroutine returns an error the next time buffer 0 is released.

# **2.5.18 LPA\$RMVBUF — Remove Buffer from Device Queue**

The LPA\$RMVBUF subroutine removes a buffer from the device queue.

The format of the LPA\$RMVBUF subroutine call is as follows:

CALL LPA\$RMVBUF (IBUF,IBUFNO,[IND])

Arguments are as described in Section 2.5.1.2, with the following additions:

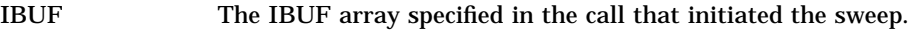

IBUFNO Specifies the number of the buffer to remove from the device queue.

IND Returns the success or failure status as follows:

 $0 =$  Buffer not found in the device queue

1 = Buffer successfully removed from the device queue

# **2.5.19 LPA\$CVADF — Convert A/D Input to Floating-Point**

The LPA\$CVADF subroutine converts A/D input values to floating-point numbers. It is supported to provide compatibility with the OpenVMS VAX operating system.

The LPA\$CVADF subroutine can be called in either of the following formats:

CALL LPA\$CVADF (IVAL,VAL) VAL=LPA\$CVADF(IVAL)

Argument descriptions are as follows:

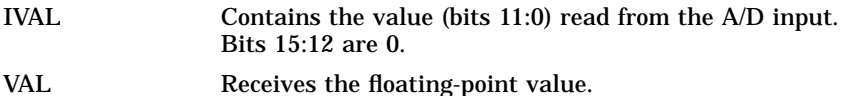

# **2.5.20 LPA\$FLT16 — Convert Unsigned 16-Bit Integer to Floating-Point**

The LPA\$FLP16 subroutine converts unsigned 16-bit integers to floating point. It is supported to provide compatibility with the OpenVMS VAX operating system.

The LPA\$FLT16 subroutine can be called in either of the following formats:

CALL LPA\$FLT16 (IVAL,VAL) VAL=LPA\$FLT16(IVAL)

Argument descriptions are as follows:

IVAL An unsigned 16-bit integer.

VAL Receives the converted value.

### **2.5.21 LPA\$LOADMC — Load Microcode and Initialize LPA11-K**

The LPA\$LOADMC subroutine provides a program interface to the LPA11-K microcode loader. It sends a load request through a mailbox to the loader process to load microcode and to initialize an LPA11-K. (Section 2.7.1 describes the microcode loader process.)

The format of the LPA\$LOADMC subroutine call is as follows:

CALL LPA\$LOADMC ([ITYPE][,NUM][,IND][,IERROR])

Argument descriptions are as follows:

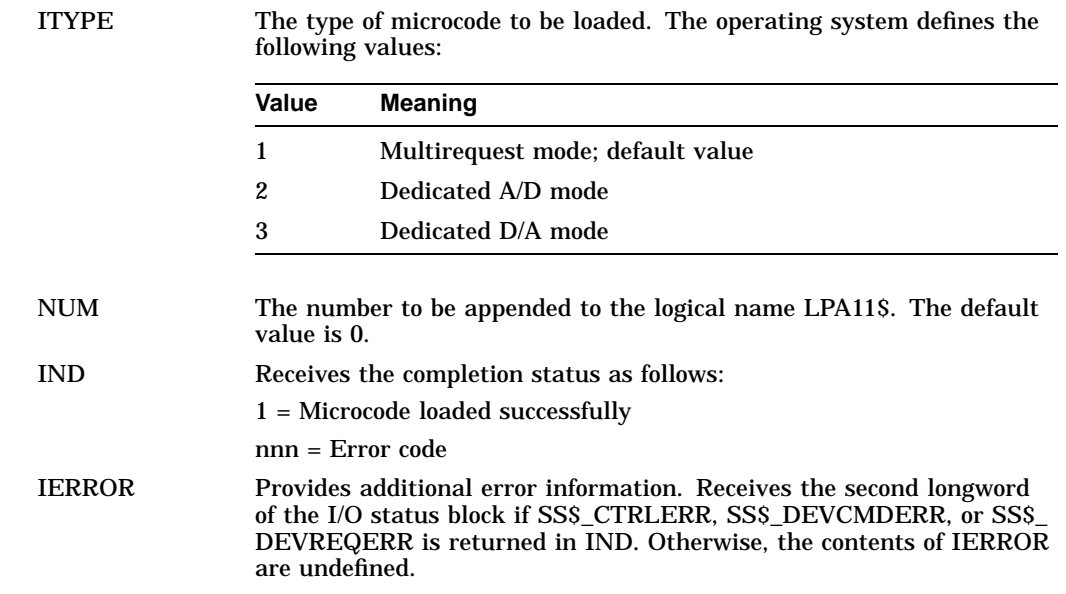

# **2.6 I/O Status Block**

The I/O status block (IOSB) format for the load microcode, start microprocessor, initialize LPA11-K, set clock, and start data transfer request QIO functions is shown in Figure 2–4.

#### **Figure 2–4 I/O Functions IOSB Content**

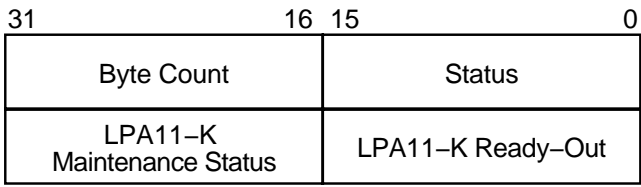

#### ZK−0662−GE

Status values and the byte count are returned in the first longword. Status values are defined by the \$SSDEF macro. The byte count is the number of bytes transferred by a IO\$\_LOADMCODE request. If SS\$\_CTRLERR, SS\$\_ DEVCMDERR, or SS\$\_DEVREQERR is returned in the status word, the second longword contains the LPA11-K ready-out register and LPA11-K maintenance status register values present at the completion of the request. The high byte of the ready-out register contains the specific LPA11-K error code (see the *LPA11-K Laboratory Peripheral Accelerator User's Guide*). Appendix A of this manual lists the status returns for LPA11-K I/O functions. (The OpenVMS system messages documentation provides explanations and suggested user actions for these returns.)

If high-level language library procedures are used, the status returns listed in Appendix A can be returned from the resultant QIO functions. Since buffers are filled by these procedures asynchronously, two I/O status blocks are provided in the IBUF array: one for the high-level language procedures and one for the

LPA11-K driver. The first four words of the IBUF array contain the I/O status block for the high-level language procedures.

# **2.7 Loading LPA11-K Microcode**

The microcode loading and device initialization routines automatically load microcode during system initialization (if specified in the system manager's startup file) and power recovery. These routines also allow a nonprivileged user to load microcode and to restart the system.

The LPA11-K loader and initialization routines consist of the following parts:

- A microcode loader process that loads any of the three microcode versions, initializes the LPA11-K, and sets the clock rate. Loading is initiated by either a mailbox request or a power recovery AST. This process requires permanent mailbox (PRMMBX) and physical I/O privileges.
- An operator process that accepts operator commands or indirect file commands to load microcode and to initialize an LPA11-K. This process uses a mailbox to send a load request to the loader process; temporary mailbox (TMPMBX) privilege is required.
- An LPA11-K procedure library routine that provides a program interface to the LPA11-K microcode loader. The procedure sends a load request through a mailbox to the loader process to load microcode and to initialize an LPA11-K. Section 2.5.21 describes that routine in greater detail.

#### **2.7.1 Microcode Loader Process**

The microcode loader process loads microcode, initializes a specific LPA11-K, and sets the clock at the default rate (10 kHz interrupt rate). A bit set in a controller bit map indicates that the specified controller was loaded. The process specifies a power recovery AST, creates a mailbox whose name (LPA\$LOADER) is entered in the system logical name table, and then hibernates.

The correct device configuration is determined automatically. When LPA11-K initialization is performed, every possible device (see Table 2–1) is specified as present on the LPA11-K. If the LPA11-K returns a ''device not found'' error, the LPA11-K is reinitialized with that device omitted.

On receipt of a power recovery AST, the loader process examines the controller bit map to determine which LPA11-Ks have been loaded. For each LPA11-K, the loader process performs the following functions:

- Obtains device characteristics
- Reloads the microcode previously loaded
- Reinitializes the LPA11-K
- Sets Clock A to the previous rate and preset value

#### **2.7.2 Operator Process**

The operator process loads microcode and initializes an LPA11-K through either terminal or indirect file commands. To run the operator process, type RUN SYS\$SYSTEM:LALOAD. The command input syntax is as follows:

devname/type

In the preceding example, devname is the device name of the LPA11-K to be loaded. A logical name can be specified. However, only one level of logical name translation is performed. If devname is omitted, LAA0 is the default name. If /type appears, it specifies one of the following types of microcode to load:

- /MULTI\_REQUEST—Multirequest mode
- /ANALOG\_DIGITAL—Dedicated A/D mode
- /DIGITAL\_ANALOG—Dedicated D/A mode

If /type type is omitted, /MULTI\_REQUEST is the default.

After receiving the command, the operator process formats a message and sends it to the loader process. Completion status is returned through a return mailbox.

# **2.8 RSX–11M/M–PLUS and OpenVMS VAX Differences**

This section lists those areas of the OpenVMS VAX high-level language support routines that differ from the RSX–11M LPA11-K routines. The *RSX–11M /M–PLUS I/O Drivers Reference Manual* provides a detailed description of the RSX–11M LPA11-K support routines. Differences between the OpenVMS VAX and RSX–11M/M–PLUS routines can be determined by comparing the descriptions in the *RSX–11M/M–PLUS I/O Drivers Reference Manual* with the descriptions for the routines in the preceding sections of this chapter.

#### **2.8.1 General**

The following are general features of OpenVMS VAX high-level support routines:

- The LUN argument is not used. The NUM argument specifies the number to be appended to the logical name LPA11\$.
- All routine names have the prefix LPA\$.
- In the LPA\$SETIBF routine, buffer addresses are checked for contiguity.
- In the LPA\$LAMSKS routine, the IUNIT argument is not used.
- In the LPA\$IWTBUF routine, the IEFN argument is not used. The event flag specified in the sweep routine is used.
- The combinations of IBUFNO and I/O status block (IOSB) values returned by the LPA\$IWTBUF and LPA\$IGTBUF subroutines are different.

### **2.8.2 Alignment and Length**

The following are features of alignment and length in OpenVMS VAX high-level support routines:

- Buffers must be contiguous.
- Buffers must be longword-aligned.
- The random channel list (RCL) must be word-aligned.
- The IBUF array length is 50 longwords and must be longword-aligned.

# **Laboratory Peripheral Accelerator Driver 2.8 RSX–11M/M–PLUS and OpenVMS VAX Differences**

# **2.8.3 Status Returns**

The following are features of status returns in OpenVMS VAX high-level support routines:

- The I/O status block (IOSB) length is eight bytes; numeric values of errors differ.
- Several routines return the following:
	- $1 = Success$

0 = Failure detected in support routine

nnn = Status code; failure detected in system service

#### **2.8.4 Sweep Routines**

The following are features of sweep routines in OpenVMS VAX high-level support routines:

- If an event flag is specified, it must be within a %VAL( ) construction.
- A tenth argument, IND, is added to return the success or failure status.

# **2.9 LPA11-K Programming Examples**

The following programming examples use LPA11-K high-level language procedures and LPA11-K Queue I/O functions.

The *VMS Device Support Manual* volume contains information that is applicable to LPA11-K programming.

### **2.9.1 LPA11-K High-Level Language Program (Program A)**

This sample program (Example 2–1) is an example of how the LPA11-K high-level language procedures perform an A/D sweep using three buffers. The program uses default arguments whenever possible to illustrate the simplest possible calls. The program assumes that dedicated mode microcode has previously been loaded into the LPA11-K. Table 2–8 lists the variables used in this program.

| Variable      | <b>Description</b>                                                                                                  |
|---------------|----------------------------------------------------------------------------------------------------|
| <b>BUFFER</b> | The data buffer array. BUFFER is a common area to guarantee<br>longword alignment.                                  |
| <b>IBUF</b>   | The LPA11-K high-level language procedures use the IBUF array for<br>local storage.                                 |
| <b>BUFNUM</b> | BUFNUM contains the buffer number returned by LPA\$IWTBUF. In<br>this example, the possible values are 0, 1, and 2. |
| <b>ISTAT</b>  | ISTAT contains the status return from the high-level language calls.                                                |

**Table 2–8 Program A Variables**

```
C *****************************************************************
C<br>C
                               PROGRAM A
C<br>C
   C *****************************************************************
        INTEGER*2 BUFFER(1000,0:2),IOSB(4)
        INTEGER*4 IBUF(50),ISTAT,BUFNUM
        COMMON/AREA1/BUFFER
        EQUIVALENCE (IOSB(1), IBUF(1))
C<br>C
  Set clock rate to 1 khz, clock preset to -10.
C
        CALL LPA$CLOCKA(4,-10,ISTAT)
        IF (.NOT. ISTAT) GO TO 950
C
C Initialize IBUF array for sweep.
\rm CCALL LPA$SETIBF(IBUF,ISTAT,,BUFFER(1,0),BUFFER(1,1),BUFFER(1,2))
        IF (.NOT. ISTAT) GO TO 950
C
C Release all the buffers. Note use of buffer numbers rather than
  buffer names.
\mathcal{C}CALL LPA$RLSBUF(IBUF,ISTAT,0,1,2)
        IF (.NOT. ISTAT) GO TO 950
\mathcal{C}C Start A/D sweep
\mathcal{C}CALL LPA$ADSWP(IBUF,1000,50,,,,,,,ISTAT)
        IF (.NOT. ISTAT) GO TO 950
\mathcal{C}C Get next buffer filled with data. If BUFNUM is negative, there
C are no more buffers and the sweep is stopped.
\frac{C}{100}100 BUFNUM = LPA$IWTBUF(IBUF)
        IF (BUFNUM .LT. 0) GO TO 800
\mathcal{C}C Process data in buffer (1,BUFNUM) to buffer (1000,BUFNUM). .
         .
         . (Application-dependent code is inserted at this point.) .
         .
         . C Release buffer is filled again.
C
200 CALL LPA$RLSBUF(IBUF,ISTAT,BUFNUM)
        IF (.NOT. ISTAT) GO TO 950
        GO TO 100
C
C There are no more buffers to process. Check to ensure that the
C sweep ended successfully. IOSB(1) contains either 1 or a
C VMS status code.
\frac{\text{C}}{\text{800}}IF (.NOT. IOSB(1)) CALL LIB$STOP(%VAL(IOSB(1)))
        PRINT *,'SUCCESSFUL COMPLETION'
```
**Example 2–1 LPA11-K High-Level Language Program (Program A)**

**Example 2–1 (Cont.) LPA11-K High-Level Language Program (Program A)**

```
GO TO 2000
C
C Error return from subroutine. ISTAT contains either 0 or a
C VMS error code.
\mathcal{C}950 IF (ISTAT .NE. 0) CALL LIB$STOP(%VAL(ISTAT))
        PRINT *,'ERROR IN LPA11-K SUBROUTINE CALL' 2000 STOP
       END
C ******************************************************************
```
# **2.9.2 LPA11-K High-Level Language Program (Program B)**

This program (Example 2–2) is a more complex example of LPA11-K operations performed by the LPA11-K high-level language procedures. The following operations are demonstrated:

- Program-requested loading of LPA11-K microcode
- Setting the clock at a specified rate
- Use of nondefault arguments whenever possible
- An A/D sweep that uses an event flag
- A D/A sweep that uses a completion routine
- Buffer overrun set (buffer overrun is a nonfatal error)
- Random channel list (RCL) addressing
- Sequential channel addressing

Table 2–9 lists the variables used in this program.

**Table 2–9 Program B Variables**

| Variable      | <b>Description</b>                                                                                         |
|---------------|----------------------------------------------------------------------------------------------------|
| AD            | An array of buffers for an A/D sweep (8 buffers of 500 words each)                                         |
| DA            | An array of buffers for a D/A sweep (2 buffers of 2000 words each)                                         |
| <b>IBUFAD</b> | The IBUF array for an A/D sweep                                                                            |
| <b>IBUFDA</b> | The IBUF array for a D/A sweep                                                                             |
| <b>RCL</b>    | The array that contains the random channel list (RCL)                                                      |
| <b>ADIOSB</b> | The array that contains the I/O status block for the A/D sweep.<br>Equivalenced to the beginning of IBUFAD |
| <b>DAIOSB</b> | The array that contains the I/O status block for the D/A sweep.<br>Equivalenced to the beginning of IBUFDA |
| ISTAT         | Contains the status return from the high-level language calls                                              |

```
C *******************************************************************
C<br>C
                              Program B
\frac{C}{C}C *******************************************************************
        EXTERNAL FILLBF
        REAL*4 LPA$XRATE
        INTEGER*2 AD(500,0:7),DA(2000,0:1),RCL(5),MODE,IPRSET
        INTEGER*2 ADIOSB(4),DAIOSB(4)
        INTEGER*4 IBUFAD(50),IBUFDA(50),LAMSKB(2)
        INTEGER*4 ISTAT,IERROR,IRATE,BUFNUM
        REAL*4 PERIOD
        COMMON / SWEEP/AD, DA, IBUFAD, IBUFDA
        EQUIVALENCE (IBUFAD(1),ADIOSB(1)),(IBUFDA(1),DAIOSB(1))
        PARAMETER MULTI=1, HBIT='8000'X, LSTCHN=HBIT+7
C
C Set up random channel list. Note that the last word must have bit
C 15 set.
C
        DATA RCL/2,6,3,4,LSTCHN/
C *******************************************************************
\rm\stackrel{C}{C}Load multirequest mode microcode and set the clock overflow rate
C to 5 khz.
C
C *******************************************************************
\frac{C}{C}Load microcode on LPA11-K assigned to LPA11$3.
C
        CALL LPA$LOADMC(MULTI,3,ISTAT,IERROR)
        IF (.NOT. ISTAT) GO TO 5000
C
C Compute clock rate and preset. Set clock 'A' on LPA11-K
C assigned to LPA11$3.
\rm CPERIOD = LPA$XRATE(.0002,IRATE,IPRSET,0)
        IF (PERIOD .EQ. 0.0) GO TO 5500
        CALL LPA$CLOCKA(IRATE, IPRSET, ISTAT, 3)
        IF (.NOT. ISTAT) GO TO 5000
C *******************************************************************
C
C Set up for A/D sweep
C<br>C
  C *******************************************************************
\GammaC Initialize IBUF array. Note the use of the LAMSKB argument because
C the LPA11-K assigned to LPA11$3 is used.
\GammaCALL LPA$SETIBF(IBUFAD,ISTAT,LAMSKB,AD(1,0),AD(1,1),AD(1,2),
                        1 AD(1,3),AD(1,4),AD(1,5),AD(1,6),AD(1,7))
        IF (.NOT. ISTAT) GO TO 5000
```
**Example 2–2 LPA11-K High-Level Language Program (Program B)**

**Example 2–2 (Cont.) LPA11-K High-Level Language Program (Program B)**

```
CALL LPA$LAMSKS(LAMSKB,3)
C
C Set up random channel list sampling (20 samples in a sample
C sequence).
\mathcal{C}CALL LPA$SETADC(IBUFAD,,RCL,20,0,ISTAT)
        IF (.NOT. ISTAT) GO TO 5000
\mathcal{C}C Release buffers for A/D sweep. Note that buffer 0 is not
C released because buffer overrun will be specified as nonfatal.
\mathcal{C}CALL LPA$RLSBUF(IBUFAD,ISTAT,1,2,3,4,5,6,7)
        IF (.NOT. ISTAT) GO TO 5000
C *******************************************************************
\mathbf CC Set up for D/A sweep
\mathcal{C}C *******************************************************************
\mathcal{C}C Note that the same LAMSKB array can be used because the LAMSKB
C contents apply to both A/D and D/A sweeps.
\rm CCALL LPA$SETIBF(IBUFDA,ISTAT,LAMSKB,DA(1,0),DA(1,1))
        IF (.NOT. ISTAT) GO TO 5000
\mathcal{C}C Set up sampling parameters as follows: initial channel = 1.
C Number of channels sampled each sample sequence = 2, channel
C increment = 2, that is, sample channels 1 and 3 each sample
C sequence.
C
        CALL LPA$SETADC(IBUFDA,,1,2,2,ISTAT)
        IF (.NOT. ISTAT) GO TO 5000
\mathcal{C}C Fill buffers with data for output to D/A.
C .
         .
         . (Application-dependent code is inserted here to fill buffers
DA(1,0) through DA(2000,0) and DA(1,1) through DA(2000,1) with data).
         .
         .
         . \mathcal{C}C Release buffers for D/A sweep.
\capCALL LPA$RLSBUF (IBUFDA,ISTAT,0,1)
        IF (.NOT. ISTAT) GO TO 5000
```
**Example 2–2 (Cont.) LPA11-K High-Level Language Program (Program B)** C \*\*\*\*\*\*\*\*\*\*\*\*\*\*\*\*\*\*\*\*\*\*\*\*\*\*\*\*\*\*\*\*\*\*\*\*\*\*\*\*\*\*\*\*\*\*\*\*\*\*\*\*\*\*\*\*\*\*\*\*\*\*\*\*\* C C Start both sweeps C C \*\*\*\*\*\*\*\*\*\*\*\*\*\*\*\*\*\*\*\*\*\*\*\*\*\*\*\*\*\*\*\*\*\*\*\*\*\*\*\*\*\*\*\*\*\*\*\*\*\*\*\*\*\*\*\*\*\*\*\*\*\*\*\*\* C C Start A/D sweep. Mode bits specify buffer overrun is nonfatal and C multirequest mode. Sweep arguments specify 500 samples/buffer, C Indefinite sampling, dwell = 10 clock overflows, synchronize using C event flag 15, and a delay of 50 clock overflows. C  $MODE = 16384 + 64$ CALL LPA\$ADSWP(IBUFAD,500,0,MODE,10,%VAL(15),50,,,ISTAT) IF (.NOT. ISTAT) GO TO 5000  $\rm C$ C Start D/A sweep. Mode specifies multirequest mode. Other C arguments specify 2000 samples/buffer, fill 15 buffers, dwell = 25 C clock overflows, synchronize by calling the completion routine C 'FILLBF', and delay = 10 clock overflows. (See the FILLBF listing C after the program B listing.)  $\Gamma$  $MODE = 64$ CALL LPA\$DASWP(IBUFDA,2000,15,MODE,25,FILLBF,10,,,ISTAT) (.NOT. ISTAT) GO TO 5000 C \*\*\*\*\*\*\*\*\*\*\*\*\*\*\*\*\*\*\*\*\*\*\*\*\*\*\*\*\*\*\*\*\*\*\*\*\*\*\*\*\*\*\*\*\*\*\*\*\*\*\*\*\*\*\*\*\*\*\*\*\*\*\*\*\*\*\* C C Wait for an A/D buffer and then process the data it contains. D/A C buffers are filled asynchronously by the completion routine FILLBF. C C \*\*\*\*\*\*\*\*\*\*\*\*\*\*\*\*\*\*\*\*\*\*\*\*\*\*\*\*\*\*\*\*\*\*\*\*\*\*\*\*\*\*\*\*\*\*\*\*\*\*\*\*\*\*\*\*\*\*\*\*\*\*\*\*\*\*\*  $\rm C$ C Wait for a buffer to be filled by A/D. If BUFNUM is less than C zero, the sweep has stopped (either successfully or with an error). C 100 BUFNUM = LPA\$IWTBUF(IBUFAD) IF (BUFNUM .LT. 0) GO TO 1000  $\mathcal{C}$ C There is A/D data in AD(1,BUFNUM) through AD(500,BUFNUM) C . . . (Process the A/D data with the application-dependent code inserted here.) . . .

```
Example 2–2 (Cont.) LPA11-K High-Level Language Program (Program B)
\GammaC Assume sweep should be stopped when the last sample in buffer
C equals 0. Note that the sweep actually stops when the buffer
C currently being filled is full. Also note that LPA$IWTBUF
C continues to be called until there are no more buffers to process.
\mathcal{C}IF (AD(500,BUFNUM) .NE. 0) GO TO 200
        CALL LPA$STPSWP(IBUFAD,1,ISTAT)
        IF (.NOT. ISTAT) GO TO 5000
\GammaC After the data is processed, the buffer is released to be
C filled again. Then the next buffer is obtained from A/D.
\mathcal{C}200 CALL LPA$RLSBUF(IBUFAD,ISTAT,BUFNUM)
        IF (.NOT. ISTAT) GO TO 5000
        GO TO 100
\mathcal{C}C Enter here when A/D sweep has ended. Check for error or
C successful end. (Note: Assume that the D/A sweep has already
C ended - see completion routine FILLBF.)
\cap1000 IF(ADIOSB(1)) GO TO 6000
       CALL LIB$STOP(%VAL(ADIOSB(1)))
\GammaC Enter here if there was an error returned from one of the
C LPA11-K high-level language calls. ISTAT contains either 0
C or a VMS status code.
\Gamma5000 IF (ISTAT .NE. 0) CALL LIB$STOP (%VAL(ISTAT))
5500 PRINT *,'ERROR IN LPA11-K SUBROUTINE CALL' GO TO 7000
6000 PRINT *,'SUCCESSFUL COMPLETION' 7000
        END
C *******************************************************************
\mathcal{C}C Subroutine FILLBF
C
C *******************************************************************
\mathcal{C}C The FILLBF subroutine is called whenever the D/A has emptied a
C buffer, and that buffer is available to be refilled. This
C subroutine gets the buffer, fills it, and releases it back to the
C LPA11-K. Note that the D/A sweep is stopped automatically after
C 15 buffers have been filled. Also note that FILLBF is called by
C an AST handler. It is therefore called asynchronously from the
C main program at AST level. Care should be exercised when accessing
C variables that are common to both levels.
\mathcal{C}INTEGER*2 AD(500,0:7),DA(2000,0:1),DAIOSB(4)
        INTEGER*4 IBUFAD(50),IBUFDA(50),BUFNUM,ISTAT
        EQUIVALENCE (IBUFDA(1),DAIOSB(1))
        COMMON / SWEEP/AD, DA, IBUFAD, IBUFDA
```
**Example 2–2 (Cont.) LPA11-K High-Level Language Program (Program B)**

```
C
  Get buffer number of next buffer to fill.
C
        BUFNUM = LPA$IGTBUF(IBUFDA)
        IF (BUFNUM .LT. 0) GO TO 3000
\mathcal{C}C Fill buffer with data for output to D/A. .
         .
         . (Application-dependent code is inserted here to fill buffer
DA(1,BUFNUM) through DA(2000,BUFNUM) with data.)
         .
         .
         . C
C Release buffer
C
        CALL LPA$RLSBUF(IBUFDA, ISTAT, BUFNUM)
        GO TO 4000
\rm CCheck for successful end of sweep.
\mathcal{C}3000 IF(DAIOSB(1)) GO TO 4000
C
  Error in sweep
\mathcal{C}CALL LIB$STOP(%VAL(DAIOSB(1)))
4000 RETURN
  END<br>*****************
C *******************************************************************
```
# **2.9.3 LPA11-K QIO Functions Program (Program C)**

This sample program (Example 2–3) uses QIO functions to start an A/D data transfer from an LPA11-K. (The program assumes multirequest mode microcode has been loaded.) Sequential channel addressing is used. The data transfer is stopped after 100 buffers have been filled; no action is taken with the data as the buffers are filled. Note that this program starts the data transfer and then waits until the QIO operation completes.

```
Example 2–3 LPA11-K QIO Functions Program (Program C)
```
; \*\*\*\*\*\*\*\*\*\*\*\*\*\*\*\*\*\*\*\*\*\*\*\*\*\*\*\*\*\*\*\*\*\*\*\*\*\*\*\*\*\*\*\*\*\*\*\*\*\*\*\*\*\*\*\*\*\*\*\*\*\*\*\*\*\*\* ; Program C ; ; \*\*\*\*\*\*\*\*\*\*\*\*\*\*\*\*\*\*\*\*\*\*\*\*\*\*\*\*\*\*\*\*\*\*\*\*\*\*\*\*\*\*\*\*\*\*\*\*\*\*\*\*\*\*\*\*\*\*\*\*\*\*\*\*\*\*\* .TITLE LPA11-K EXAMPLE PROGRAM .IDENT /V01/ .PSECT LADATA,LONG

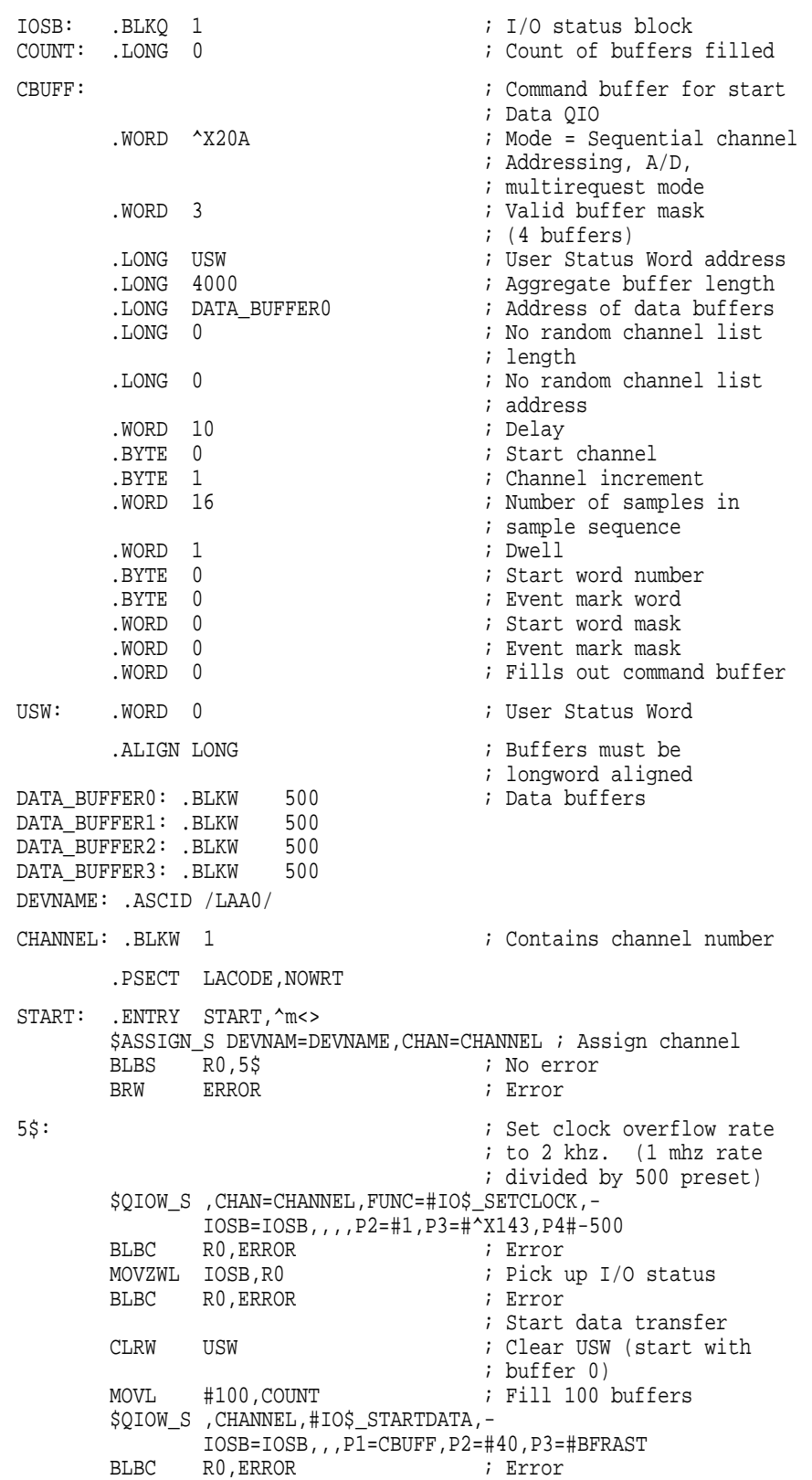

#### **Example 2–3 (Cont.) LPA11-K QIO Functions Program (Program C)**

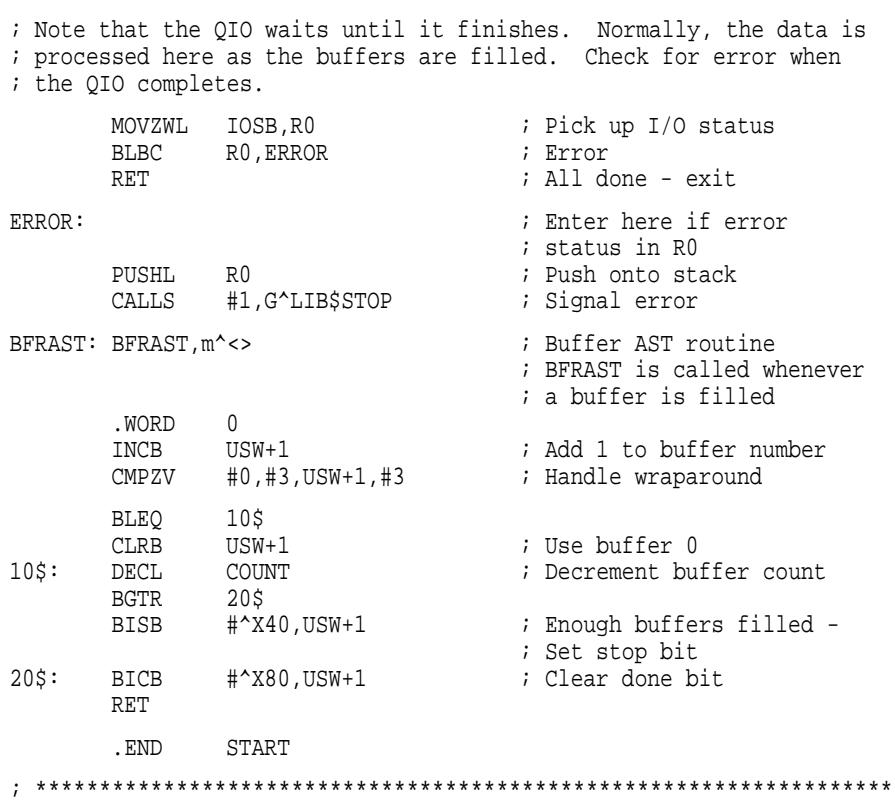

# **3 Line Printer Driver**

This chapter describes the use of the line printer drivers LPDRIVER and LCDRIVER.

# **3.1 Supported Line Printer Devices**

The following sections describe the line printer controllers and line printers supported by the operating system.

## **3.1.1 LP11 Line Printer Controller**

The LP11 line printer controller provides an interface between the UNIBUS adapter and the line printer. The LP11 performs the following functions:

- Synchronizes single-character data transfers from the UNIBUS to the printer
- Informs the system about printer status
- Enables the printer to gain control of the UNIBUS to report interrupts

#### **3.1.2 DMF32 and DMB32 Line Printer Controllers**

The DMF32 and DMB32 line printer controllers provide a direct memory access (DMA) interface between the UNIBUS adapter (for the DMF32), or the VAXBI adapter (for the DMB32), and the line printer. The DMF32/DMB32 optionally perform the following functions:

- Tab expansion
- Carriage control
- Line wrapping and truncation
- Case conversion
- Passall mode
- Printall mode

#### **3.1.3 LP27 Line Printer**

The LP27 line printer is a high-speed, 132-column line printer, available with either a 64- or 96-character ASCII print set. The LP27-U is a fully buffered model that operates at a standard speed of up to 1200 lines per minute. Forms with up to six parts can be used for multiple copies. A version of the LP27 is available for operation of the printer up to 24.5 meters (1000 feet) from the host.

# **3.1.4 LA11 DECprinter I**

The LA11 DECprinter I is a medium-speed printer that operates at a standard speed of 180 characters per second. It provides a forms length switch to set the top of form to any of 11 common lengths, a paper-out switch and alarm, and a variable forms width. The LA11 uses a 96-character ASCII set; the column width is 132 characters.

# **3.1.5 LN01 Laser Page Printer**

The LN01 laser page printer is a nonimpact printer that employs laser technology to produce high-quality print. Using electrophotographic imaging and xerographic printing, the LN01 prints one page at a time at a rate of 12 pages per minute. The print resolution of 300 x 300 dots per square inch produces characters of even density and alignment. The LN01 uses two 188-character, fixed-space fonts; the column width is 132 characters.

### **3.1.6 LN03 Laser Page Printer**

The LN03 laser page printer is a table-top, nonimpact page printer that uses laser imaging and xerographic printing techniques. The LN03 has a printing speed of eight pages per minute with a print resolution of 300 x 300 dots per square inch. Four built-in fonts are available. Several column widths, including 80 or 132 characters, are also available.

# **3.2 Driver Features**

The line printer drivers provide output character formatting and error recovery. These features are described in the following sections.

### **3.2.1 Output Character Formatting**

In write virtual and write logical block operations, user-supplied characters are output as follows (write physical block data is not formatted, but output directly):

- Rubouts are discarded.
- Tabs move the horizontal print position to the next MODULO (8) position unless the LP\$M\_TAB characteristic is clear.
- All lowercase alphabetic characters are converted to uppercase before printing (unless the characteristic specifying lowercase characters is set; see Section 3.4.3 and Table 3–2).
- On printers where the line-feed, form-feed, vertical-tab, and carriage-return characters empty the printer buffer, returns are held back and output only if the next character is not a form feed, line feed, or vertical tab. Carriage returns are always output on units that have the LP\$M\_CR characteristic set (see Section 3.4.3 and Table 3–2).
- The horizontal print position is incremented on the output of all characters, including the space character. Characters are discarded if the horizontal print position is equal to or greater than the carriage width, unless the LP\$M\_WRAP characteristic is set or the LP\$M\_TRUNCATE characteristic is clear (see Section 3.3).
- On printers without a mechanical form feed (the form-feed function characteristic is not set; see Section 3.4.3 and Table 3–2), a form feed is converted to multiple line feeds. The number of line feeds is based on the current line count and the page length.

• Print lines are counted and returned to the caller in the second longword of the I/O status block.

### **3.2.2 Error Recovery**

The VMS line printer drivers perform the following error recovery operations:

- If the printer is off line for 30 seconds, a "device not ready" message is sent to the system operator process.
- If the printer runs out of paper or has a fault condition, a ''device not ready'' message is sent to the system operator after 30 seconds. Successive messages, if they occur, are sent 1, 2, 4, 8, . . . minutes after the initial message.
- The current operation is retried every two seconds to test for a changed situation, such as the printer coming on line.
- The current I/O operation can be canceled at the next timeout without the printer being on line.
- When the printer comes on line, device operation resumes automatically.

# **3.3 Line Printer Driver Device Information**

You can obtain information on printer characteristics by using the Get Device /Volume Information (\$GETDVI) system service. (See the *OpenVMS System Services Reference Manual*.)

\$GETDVI returns line printer characteristics when you specify the item codes DVI\$\_DEVCHAR and DVI\$\_DEVDEPEND. Tables 3–1 and 3–2 list these characteristics. The \$DEVDEF macro defines the device-independent characteristics; the \$LPDEF macro defines the device-dependent characteristics. DVI\$\_DEVDEPEND returns a longword field that contains the device-dependent characteristics in the three low-order bytes and the page length in the high-order byte. Maximum page length is 255.

DVI\$\_DEVTYPE and DVI\$\_DEVCLASS return the device type and class names, which are defined by the \$DCDEF macro. The device type is a value that corresponds to the printer, for example, LP\$\_LP27 or LP\$\_LA11. The device class for printers is DC\$\_LP. DVI\$\_DEVBUFSIZ returns the page width, which is a value in the range of 0 through 255 on a DMF32 controller and 0 through 65535 on an LP11 or a DMB32 controller.

| Characteristic <sup>1</sup>              | <b>Meaning</b>                          |  |
|------------------------------------------|-----------------------------------------|--|
|                                          | <b>Dynamic Bits (Conditionally Set)</b> |  |
| DEVSM SPL                                | Device is spooled.                      |  |
| DEVSM AVL                                | Printer is on line and available.       |  |
|                                          | <b>Static Bits (Always Set)</b>         |  |
| Device is record-oriented.<br>DEV\$M_REC |                                         |  |

**Table 3–1 Printer Device-Independent Characteristics**

1Defined by the \$DEVDEF macro.

#### **Line Printer Driver 3.3 Line Printer Driver Device Information**

| Characteristic <sup>1</sup>                 | <b>Meaning</b>                  |  |
|---------------------------------------------|---------------------------------|--|
|                                             | <b>Static Bits (Always Set)</b> |  |
| DEVSM CCL                                   | Carriage control is enabled.    |  |
| DEVSM ODV                                   | Device is capable of output.    |  |
| <sup>1</sup> Defined by the \$DEVDEF macro. |                                 |  |

**Table 3–1 (Cont.) Printer Device-Independent Characteristics**

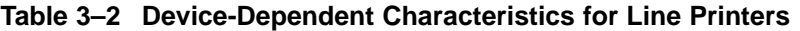

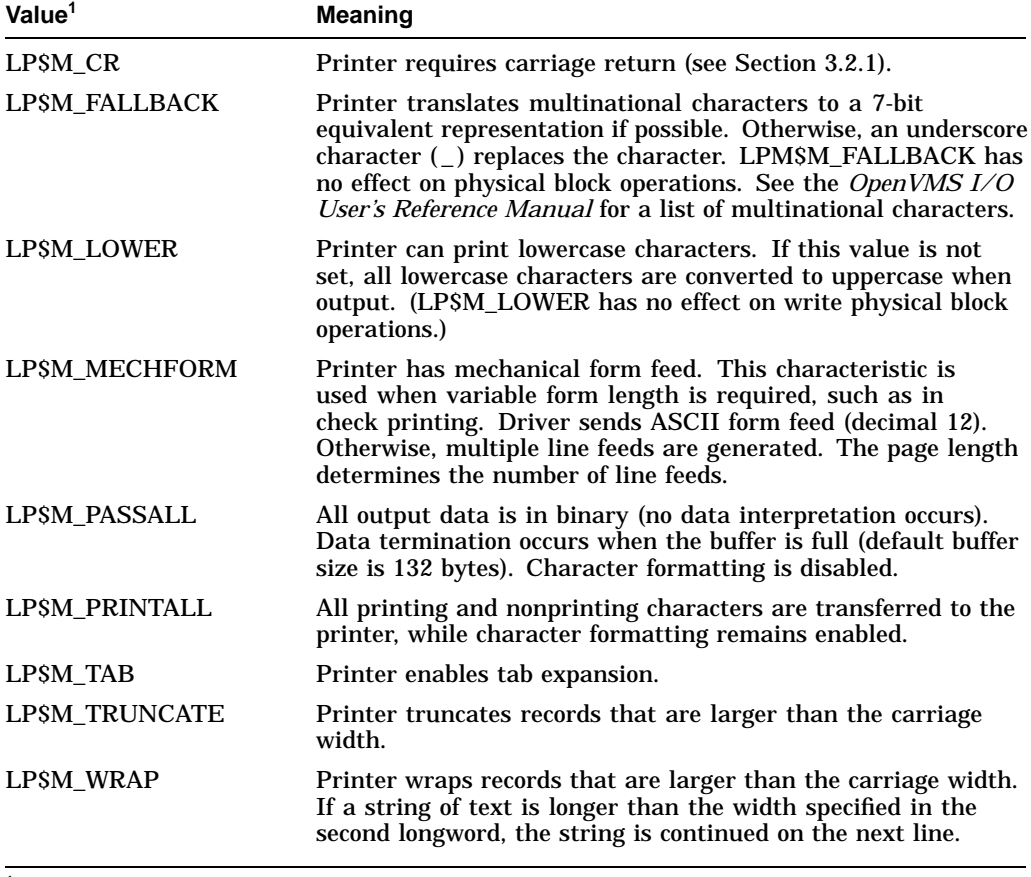

1Defined by the \$LPDEF macro.

# **3.4 Line Printer Function Codes**

The basic line printer I/O functions are write, sense mode, and set mode. None of the function codes take function modifiers.

#### **3.4.1 Write**

The line printer write functions print the contents of the user buffer on the designated printer.

The write functions and their QIO function codes are:

- IO\$\_WRITEVBLK—Write virtual block
- IO\$\_WRITELBLK—Write logical block
- IO\$\_WRITEPBLK—Write physical block (the data is not formatted, but output directly, as in PASSALL mode on terminals)

The write function codes can take the following device- or function-dependent arguments:

- P1—The starting virtual address of the buffer that is to be written
- P2—The number of bytes that are to be written
- P4—Carriage control specifier except for write physical block operations (write function carriage control is described in Section 3.4.1.1).

P3, P5, and P6 are not meaningful for line printer write operations.

In write virtual block and write logical block operations, the buffer specified by P1 and P2 is formatted for the selected line printer and includes the carriage control information specified by P4. The default buffer size is 132 bytes.

If the printer is not set spooled, write virtual block and write logical block operations perform the same function. If the printer is set spooled, a write logical block function queues the I/O to the printer, and a write virtual block function queues the I/O to the intermediate device, usually a disk.

All lowercase characters are converted to uppercase if the characteristics of the selected printer do not include LP\$M\_LOWER. (This does not apply to write physical block operations.)

Multiple line feeds are generated for form feeds only if the printer does not have a mechanical form feed (LP\$M\_MECHFORM) characteristic. The number of line feeds generated depends on the current page position and the page length.

Section 3.2.1 describes character formatting in greater detail.

#### **3.4.1.1 Write Function Carriage Control**

The P4 argument is a longword that specifies carriage control. Carriage control determines the next printing position on the line printer. (P4 is ignored in a write physical block operation.) Figure 3–1 shows the P4 longword format.

#### **Figure 3–1 P4 Carriage Control Specifier**

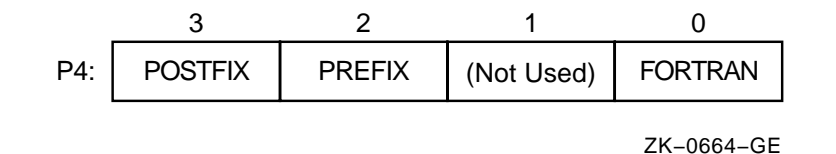

Only bytes 0, 2, and 3 in the longword are used. Byte 1 is ignored. If the loworder byte (byte 0) is not 0, the contents of the longword are interpreted as a FORTRAN carriage control specifier. Table 3–3 lists the possible byte 0 values (in hexadecimal) and their meanings.

| <b>Byte 0 Value</b><br>(hexadecimal) | <b>ASCII</b><br><b>Character</b> | <b>Meaning</b>                                                                                                    |  |
|--------------------------------------|----------------------------------|----------------------------------------------------------------------------------------------------|--|
| 20<br>(space)                        |                                  | Single-space carriage control (sequence:<br>carriage-return/line-feed combination <sup>1</sup> , print<br>buffer contents, return)                              |  |
| 30                                   | $\bf{0}$                         | Double-space carriage control (sequence:<br>carriage-return/line-feed combination, carriage-<br>return/line-feed combination, print buffer<br>contents, return) |  |
| 31                                   | 1                                | Page eject carriage control (sequence: form feed,<br>print buffer contents, return)                                                                             |  |
| 2B                                   | $+$                              | Overprint carriage control; allows double<br>printing for emphasis or for special effects<br>(sequence: print buffer contents, return)                          |  |
| 24                                   | \$                               | Prompt carriage control (sequence: carriage-<br>return/line-feed combination, print buffer<br>contents)                                                         |  |
| All other<br>values                  |                                  | Same as ASCII space character: single-space<br>carriage control                                                                                                 |  |
|                                      |                                  | <sup>1</sup> A carriage-return/line-feed combination is a carriage return followed by a line feed.                                                              |  |

**Table 3–3 Write Function Carriage Control (FORTRAN: byte 0 not equal to 0)**

If the low-order byte (byte 0) is 0, bytes 2 and 3 of the P4 longword are interpreted as the prefix and postfix carriage control specifiers. The prefix (byte 2) specifies the carriage control before the buffer contents are printed. The postfix (byte 3) specifies the carriage control after the buffer contents are printed. The sequence is as follows:

- 1. Prefix carriage control
- 2. Print
- 3. Postfix carriage control

The prefix and postfix bytes, although interpreted separately, use the same encoding scheme. Table 3–4 shows this encoding scheme in hexadecimal format.

| Prefix/Postfix Bytes (Hexadecimal) |            |                                                                             |  |
|------------------------------------|------------|-----------------------------------------------------------------------------|--|
| Bit 7                              | Bits $0-6$ | Meaning                                                                     |  |
| $\bf{0}$                           |            | No carriage control is specified, that is,<br>NULL.                         |  |
| $\bf{0}$                           | $1-7F$     | Bits 0 through 6 are a count of carriage-<br>return/line-feed combinations. |  |
|                                    |            | (continued on next page)                                                    |  |

**Table 3–4 Write Function Carriage Control (P4 byte 0 equal to 0)**

| Bit 7 | Bit 6 | Bit 5 | Bits $0-4$ | <b>Meaning</b>                                                                                                    |
|-------|-------|-------|------------|----------------------------------------------------------------------------------------------------|
|       | 0     | 0     | $1-1F$     | Output the single ASCII control<br>character specified by the configuration<br>of bits 0 through 4 (7-bit character set).                                                                                                    |
|       |       |       | $1-1F$     | Output the single ASCII control<br>character specified by the configuration<br>of bits 0 through 4, which are translated<br>as ASCII characters 128 through 159<br>(8-bit character set; see the <i>OpenVMS</i><br>I/O User's Reference Manual). |

**Table 3–4 (Cont.) Write Function Carriage Control (P4 byte 0 equal to 0)**

Figure 3–2 shows the prefix and postfix hexadecimal coding that produces the carriage control functions listed in Table 3–3. Prefix and postfix coding provides an alternative way to achieve these controls.

In the first example, the prefix/postfix hexadecimal coding for a single-space carriage control (carriage-return/line-feed combination, print buffer contents, carriage-return) is obtained by placing the value  $(1)$  in the second (prefix) byte and the sum of the bit  $7$  value (80) and the return value (D) in the third (postfix) byte:

> 80 (bit 7 = 1) + D (return)  $---$ 8D (postfix = return)

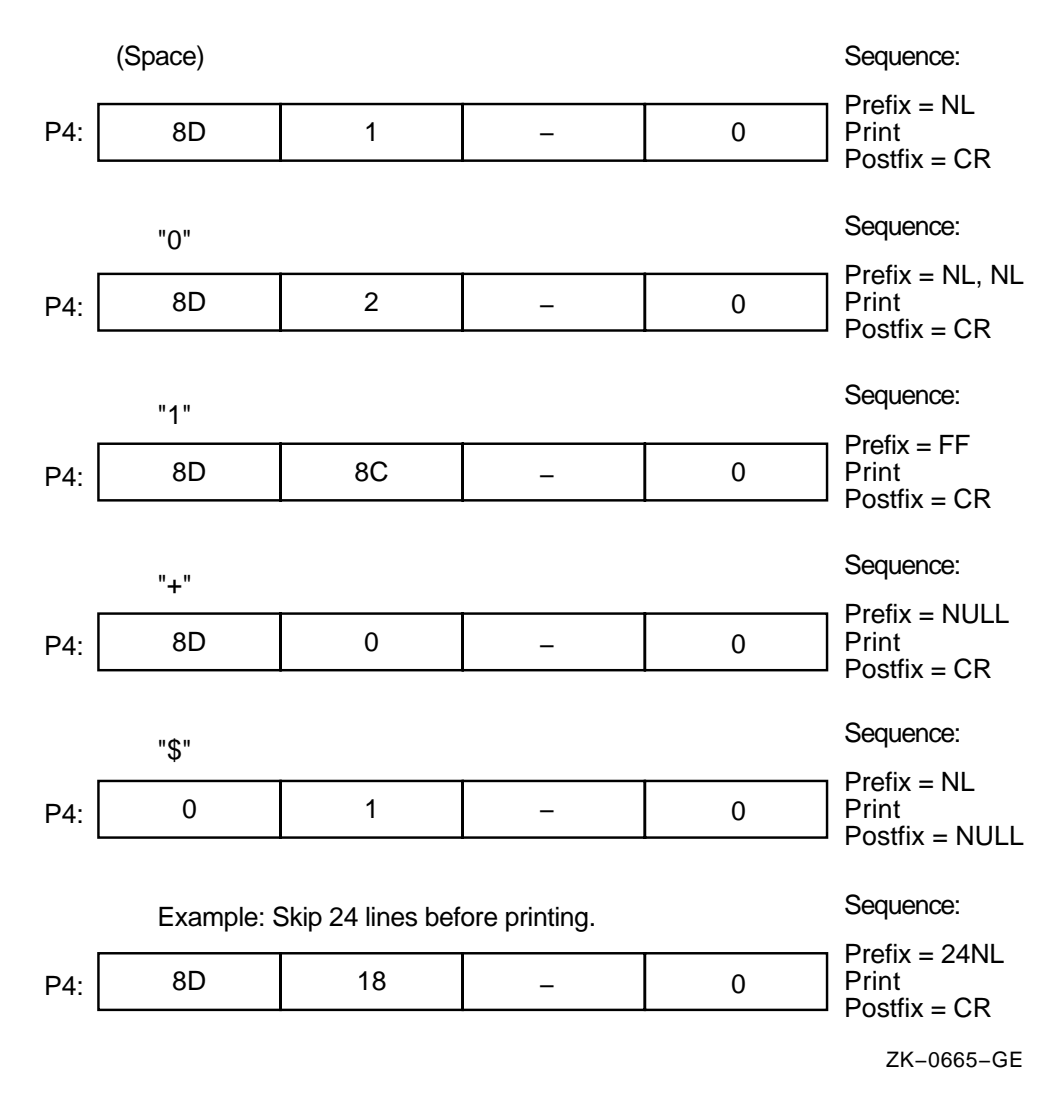

#### **Figure 3–2 Write Function Carriage Control (Prefix and Postfix Coding)**

#### **3.4.2 Sense Printer Mode**

The sense printer mode function senses the current device-dependent printer characteristics and returns them in the second longword of the I/O status block. No device- or function-dependent arguments are used with IO\$\_SENSEMODE.

### **3.4.3 Set Mode**

Set mode operations affect the operation and characteristics of the associated line printer. The operating system provides two types of set mode functions: set mode and set characteristics. Set mode requires logical I/O privilege. Set characteristics requires physical I/O privilege. The following function codes are provided:

- IO\$\_SETMODE
- IO\$\_SETCHAR

These functions take the following device- or function-dependent argument (other arguments are not valid):

P1—The address of a characteristics buffer

Figure 3–3 shows the quadword P1 characteristics buffer for IO\$\_SETMODE.

#### **Figure 3–3 Set Mode Buffer**

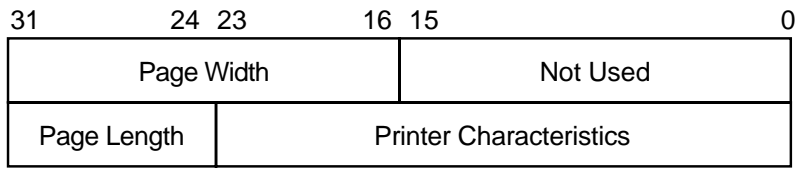

ZK−0666−GE

Figure 3–4 shows the same buffer for IO\$\_SETCHAR.

**Figure 3–4 Set Characteristics Buffer**

| 24 23<br>21 | 16 15                          |       |
|-------------|--------------------------------|-------|
| Page Width  | Type                           | Class |
| Page Length | <b>Printer Characteristics</b> |       |

ZK−0667−GE

In the buffer, the device class is DC\$\_LP. The printer type is a value that corresponds to the printer: DT\$\_LP27 or DT\$\_LA11. The type can be changed by the IO\$\_SETCHAR function. The page width is a value in the range of 0 through 255 on a DMF32 controller and 0 through 65535 on an LP11 or DMB32 controller.

The printer characteristics part of the buffer can contain any of the values listed in Table 3–2.

Application programs that change specific line printer characteristics should perform the following steps:

- 1. Use the IO\$\_SENSEMODE function to read the current characteristics.
- 2. Modify the characteristics.
- 3. Use the set mode function to write back the results.

Failure to follow this sequence will result in clearing any previously set characteristic.

# **3.5 I/O Status Block**

The I/O status blocks (IOSB) for the write and set mode I/O functions are shown in Figures 3–5 and 3–6. Appendix A lists the status returns for these functions. (The OpenVMS system messages documentation provides explanations and suggested user actions for these returns.)

#### **Figure 3–5 IOSB Contents — Write Function**

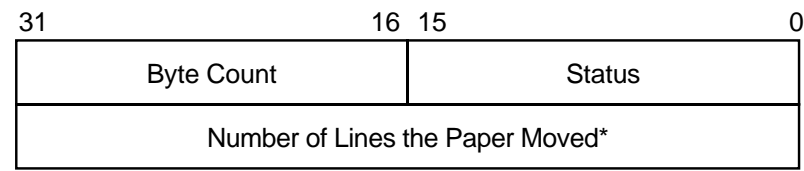

\* 0 if IO\$\_WRITEPBLK

ZK−0668−GE

#### **Figure 3–6 IOSB Contents — Set Mode Function**

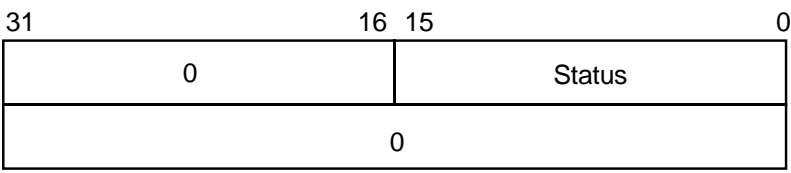

ZK−0669−GE

# **3.6 Line Printer Driver Programming Example**

The following sample program (Example 3–1) is an example of I/O to the line printer that shows how to use the different carriage control formats. This program prints out the contents of the output buffer (OUT\_BUFFER) 10 times using 10 different carriage control formats. The formats are held in location OUTPUT\_FORMAT.

```
Example 3–1 Line Printer Program Example
```

```
; ********************************************************************
;
       .TITLE LINE PRINTER PROGRAMMING EXAMPLE
       .IDENT /01/
;
; Define necessary symbols.
;
       $IODEF ;Define I/O function codes
;
; Allocate storage for the necessary data structures.
;
; Allocate output buffer and fill with required output text.
;
OUT_BUFFER:
       .ASCII "VAX_PRINTER_EXAMPLE"
OUT_BUFFER_SIZE=.-OUT_BUFFER ;Define size of output string
```

```
;
; Allocate device name string and descriptor.
;
DEVICE_DESCR:<br>
.LONG 20$-10$<br>
.LONG 10$<br>
10$: .ASCII /LINE_PRINTER/
                                       ;Length of name string
        .LONG 10$ ;Address of name string
10$: .ASCII /LINE_PRINTER/ ;Name string of output device
20$: in the calculate the calculate the calculate i Reference label to calculate
; in the set of the set of the set of the set of the set of the set of the set of the set of the set of the set of the set of the set of the set of the set of the set of the set of the set of the set of the set of the set 
;
; Allocate space to store assigned channel number.
;
DEVICE_CHANNEL:<br>BLKW 1
                                         :Channel number
;
; Now set up the carriage control formats.
;
OUTPUT FORMAT: \hspace{1.5cm} ;
        .BYTE 0,0,0,0 ;No carriage control
        .BYTE 32,0,0,0 ;Blank=LF+...TEXT...+CR
        .BITE 32,0,0,0<br>
.BYTE 48,0,0,0<br>
.BYTE 49,0,0,0<br>
.BYTE 49,0,0,0<br>
:One=FF+...TEXT...+CR
        .BYTE 49,0,0,0 ;One=FF+...TEXT...+CR
        .BYTE 43,0,0,0 ;Plus=Overprint...+CR
        .BYTE 36,0,0,0 ;Dollar=LF+TEXT(Prompt)
;
; Now set up the prefix-postfix carriage control formats.
;
        .BYTE 0,0,1,141 ;LF+...TEXT...+CR
                                       .24LF+...TEXT...+CRiLF+LF+...TEXT...+CR.BYTE 0,0,140,141 ;FF+...TEXT...+CR
;
; ********************************************************************
;
; Start Program
;
; ********************************************************************
;
; The program assigns a channel to the output device, sets up a loop
; count for the number of times it wishes to print, and performs ten
; QIO and wait ($QIOW) system service requests. The channel is then
; deassigned.
;
        .ENTRY PRINTER_EXAMPLE,^M<R2,R3> ;Program starting address
;
; First, assign a channel to the output device.
;
        $ASSIGN S DEVNAM=DEVICE DESCR, - ;Assign a channel to printer
              CHAN=DEVICE_CHANNEL ;
        BLBC R0,50$ ;If low bit = 0, assign failure
        <code>MOVL #11,R3</code>                        ;Set up loop count
        MOVAL OUTPUT_FORMAT,R2 ;Set up o/p format address
                                          ;in R2
```
#### **Example 3–1 (Cont.) Line Printer Program Example**

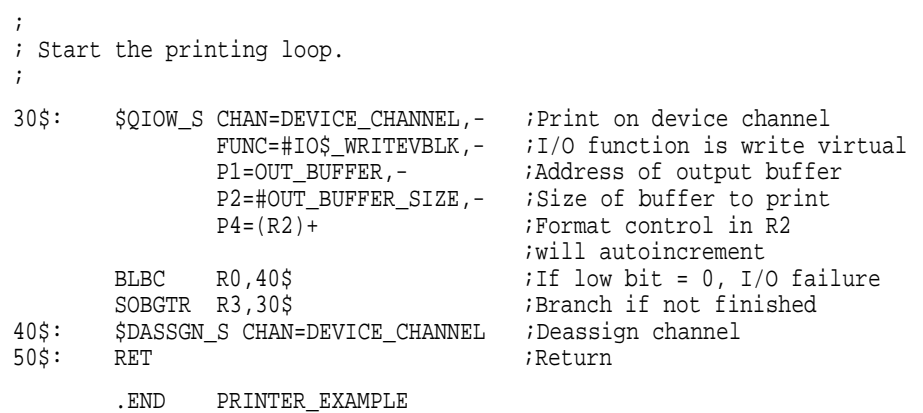

# **Example 3–1 (Cont.) Line Printer Program Example**
# **A I/O Function Codes**

This appendix lists the function codes and function modifiers defined in the \$IODEF macro. The arguments for these functions are also listed.

## **A.1 Card Reader Driver**

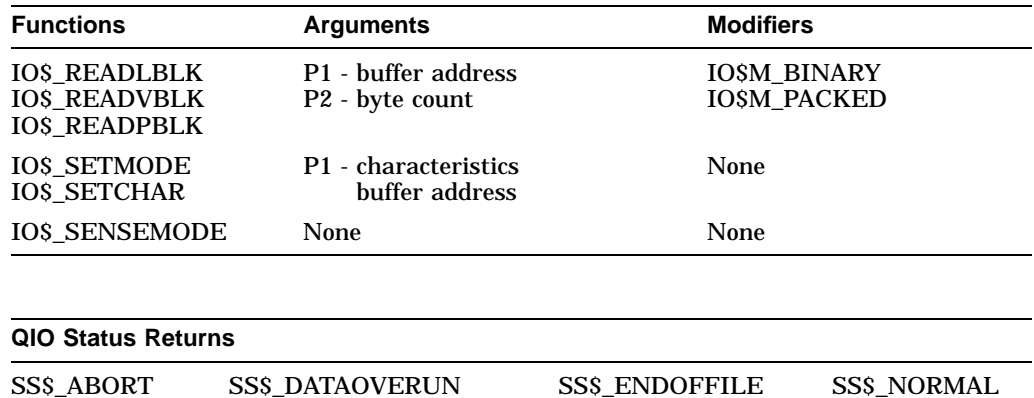

# **A.2 Laboratory Peripheral Accelerator Driver**

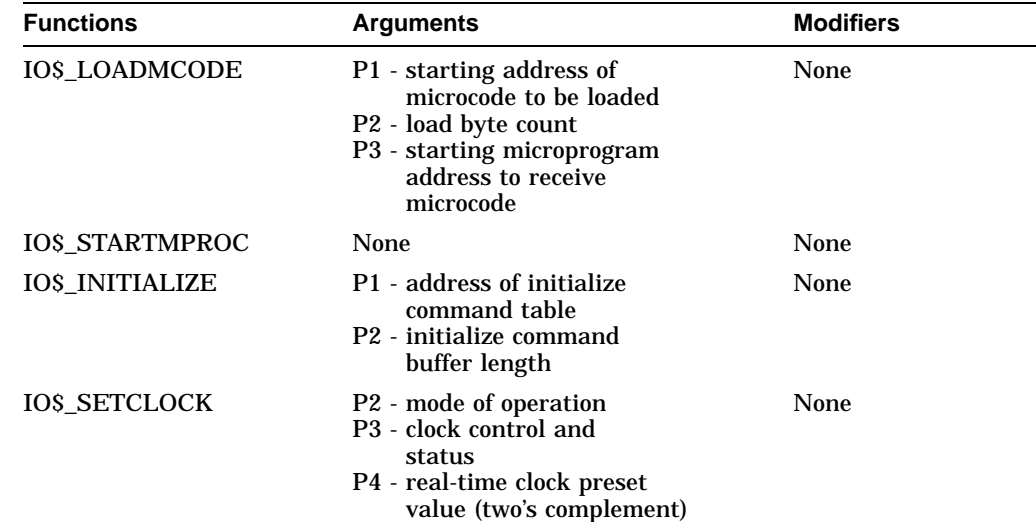

#### **I/O Function Codes A.2 Laboratory Peripheral Accelerator Driver**

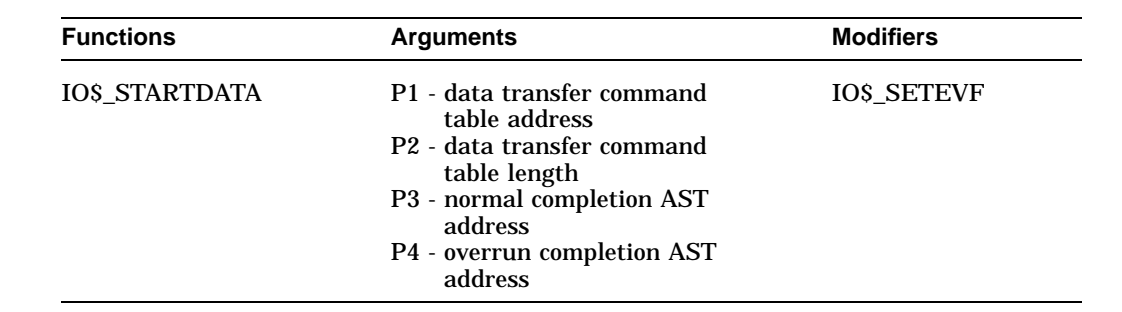

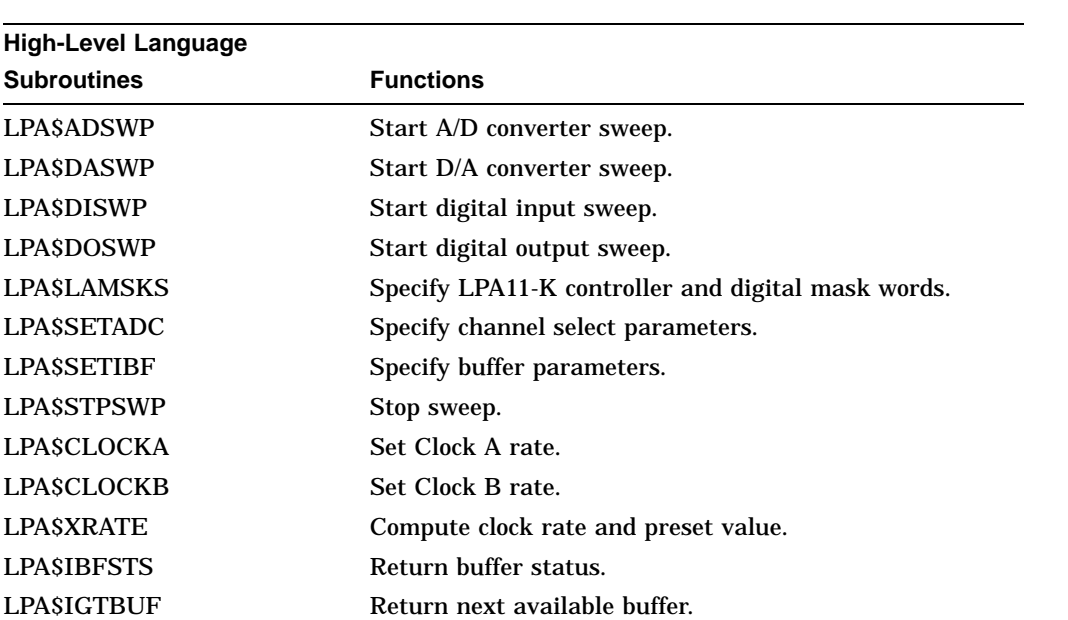

#### **I/O Function Codes A.2 Laboratory Peripheral Accelerator Driver**

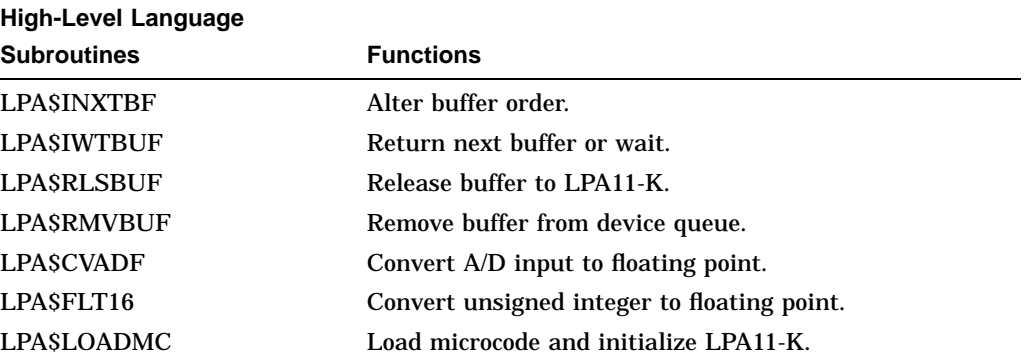

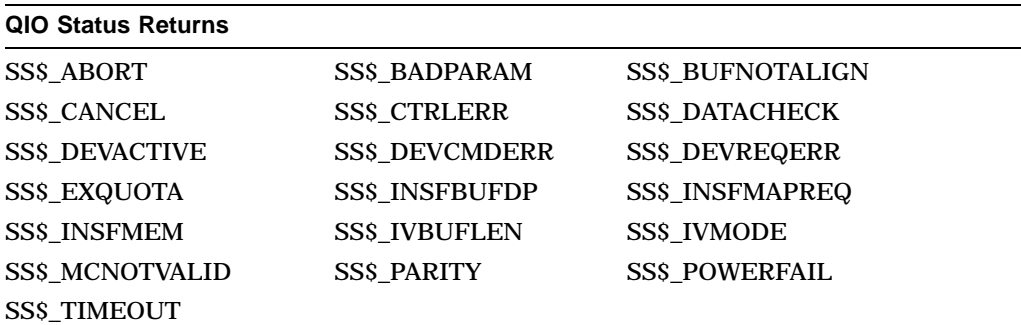

# **A.3 Line Printer Driver**

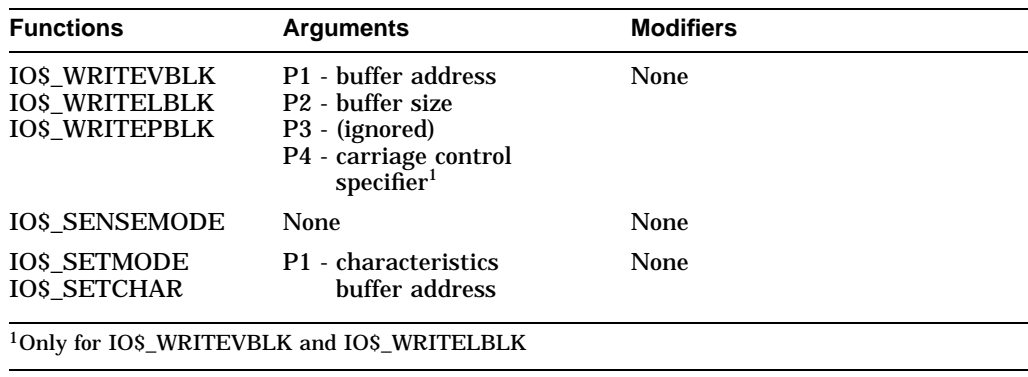

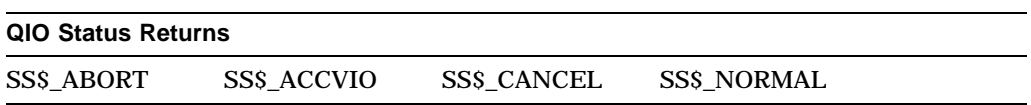

# **Index**

#### **A**

Arguments list,  $A-1$  to  $A-3$ LPA11-K subroutine, 2–15 ASCII (8-bit) codes, 1–8 AST see Asynchronous system trap Asynchronous system trap (AST) quota, 2–12

#### **B**

Batch job command procedure using a card reader, 1–2 Buffer overruns with LPA11-K, 2–10

# **C**

Card readers card punch combinations, 1–1 026 card reader code, 1–2, 1–8 029 card reader code, 1–2, 1–8 code, 1–8 device characteristics, 1–4 end-of-file status, 1–2 error recovery, 1–3 failure categories, 1–4 features, 1–1 for batch job command procedures, 1–2 function codes, 1–5, A–1 function modifiers IO\$M\_BINARY, 1–1, 1–6 IO\$M\_PACKED, 1–1, 1–6 I/O functions IO\$\_READLBLK, 1–6 IO\$\_READPBLK, 1–6 IO\$\_READVBLK, 1–6 IO\$\_SENSEMODE, 1–7 IO\$\_SETCHAR, 1–10 IO\$\_SETMODE, 1–7 I/O status block, 1–11 read function, 1–6 read modes, 1–1 sense mode function, 1–7 set mode function, 1–7

Card readers (cont'd) set translation mode, 1–2 status returns, A–1 supported device, 1–1 SYS\$GETDVI returns, 1–4 Carriage control line printer, 3–5 Characters formatting on line printer, 3–2 Clock rates with LPA11-K, 2–8

## **D**

Data buffers LPA11-K, 2–12 Data transfer command tables LPA11-K, 2–10 Data transfer start commands LPA11-K, 2–10 Data transfer stop commands LPA11-K, 2–12 Data underruns/overruns with LPA11-K, 2–10 DEC026 card reader code, 1–2 DEC026 card reader codes, 1–8 DEC029 card reader code, 1–2 DEC029 card reader codes, 1–8 Device characteristics card reader, 1–4 line printer, 3–3 LPA11-K device, 2–4 **Drivers** card reader, 1–1 line printer, 3–1 LPA11-K device, 2–1

#### **E**

End-of-file (EOF) status card reader, 1–2 EOF See End-of-file EOJ commands in card reader batch job, 1–2 Error recovery line printer, 3–3

#### **F**

Form feed line printer, 3–4 mechanical, 3–4 Function codes IO\$\_INITIALIZE, 2–8 IO\$\_LOADMCODE, 2–7 IO\$\_READLBLK, 1–6 IO\$\_READPBLK, 1–6 IO\$\_READVBLK, 1–6 IO\$\_SENSEMODE, 1–7, 3–8 IO\$\_SETCHAR, 1–10, 3–8 IO\$\_SETCLOCK, 2–8 IO\$\_SETMODE, 1–7, 3–8 IO\$\_STARTDATA, 2–9 IO\$\_WRITELBLK, 3–5 IO\$\_WRITEPBLK, 3–5 IO\$\_WRITEVBLK, 3–5 list of, A–1 to A–3 Function modifiers IO\$M\_BINARY, 1–6 IO\$M\_PACKED, 1–6 IO\$M\_SETEVF, 2–10 list of, A–1 to A–3

#### **I**

I/O functions card reader, 1–5 codes, A–1 line printer, 3–4 list of, A–1 to A–3 LPA11-K device, 2–7 I/O status blocks card reader, 1–11 line printer, 3–9 LPA11-K device, 2–28 Initialize command tables LPA11-K device, 2–8

#### **J**

JOB commands in card reader batch job, 1–2

#### **L**

Laboratory Peripheral Accelerator See LPA11-K devices Line printers carriage control, 3–5, 3–7 character case, 3–4 character formatting, 3–2 device characteristics, 3–3

Line printers (cont'd) driver, 3–1 error recovery, 3–3 form feed, 3–4 function codes, 3–4, A–3 I/O functions IO\$\_SENSEMODE, 3–8 IO\$\_SETCHAR, 3–8 IO\$\_SETMODE, 3–8 IO\$\_WRITELBLK, 3–5 IO\$\_WRITEPBLK, 3–5 IO\$\_WRITEVBLK, 3–5 I/O status block, 3–9 printall mode, 3–4 programming example, 3–10 sense mode function, 3–8 set characteristics, 3–8 set mode function, 3–8 status returns, A–3 supported devices, 3–1 SYS\$GETDVI returns, 3–3 write function, 3–5 carriage control, 3–5 LPA11-K devices AST address, 2–10, 2–12 quota, 2–12 synchronization, 2–12 buffer management, 2–13 buffer overrun, 2–10, 2–12, 2–26 buffer queue control, 2–13 clock rate, 2–8 data buffer, 2–12 data sampling, 2–1 data transfer command table, 2–10 data transfer start command, 2–10 data transfer stop command, 2–12 data underrun/overrun, 2–10 device characteristics, 2–4 to 2–6 device configuration, 2–1, 2–8, 2–29 device initialization, 2–3, 2–7 to 2–8, 2–27, 2–29 driver, 2–1 errors, 2–2 features, 2–3 function codes, 2–7, A–1 function modifier IO\$M\_SETEVF, 2–10, 2–12 high-level language support routines, 2–13 I/O functions IO\$\_INITIALIZE, 2–8 IO\$\_LOADMCODE, 2–7 IO\$\_SETCLOCK, 2–8 IO\$\_STARTDATA, 2–9 IO\$\_STARTMPROC, 2–7 I/O status block, 2–28 initialize command table, 2–8 initialize function, 2–8

LPA11-K devices (cont'd) load microcode function, 2–7 maintenance status register, 2–8, 2–28 microcode loading, 2–3, 2–7, 2–27, 2–29 modes of operation, 2–1 operator process, 2–29 programming examples, 2–31, 2–33, 2–38 RSX–11M/M–PLUS and OpenVMS VAX differences, 2–30 set clock function, 2–8 start data transfer request function, 2–9 start microprocessor function, 2–7 status returns, 2–8, 2–9, 2–11, 2–28, A–3 stop command, 2–12 subroutines argument usage, 2–15 to 2–16 list, 2–13 supported device, 2–1 supporting software, 2–3 SYS\$CANCEL routine, 2–12 SYS\$GETDVI returns, 2–4 timeout errors, 2–2

#### **M**

Mode cards 026 punch mode, 1–2 029 punch mode, 1–2

#### **P**

PASSALL mode, 3–4 PASSWORD commands in card reader batch job, 1–2 Printers See Line printers

## **Q**

Quotas AST, 2–12

## **R**

RSX–11M/M–PLUS differences from OpenVMS VAX, 2–30

# **S**

SET CARD\_READER command, 1–2 Set characteristics card reader, 1–7 line printer, 3–8 Set mode operations card reader, 1–7 line printer, 3–8

Set translation modes, 1–2 SS\$\_ABORT return, A–1, A–3 SS\$ BADPARAM return, A-3 SS\$\_BUFNOTALIGN return, A–3 SS\$\_CANCEL return, A–3 SS\$\_CTRLERR return, A–3 SS\$\_DATACHECK return, A–3 SS\$\_DATAOVERUN return, A–1 SS\$\_DEVACTIVE return, A–3 SS\$\_DEVCMDERR return, A–3 SS\$\_DEVREQERR return, A–3 SS\$\_ENDOFFILE return, A–1 SS\$\_EXQUOTA return, A–3 SS\$\_INSFBUFDP return, A–3 SS\$\_INSFMAPREQ return, A–3 SS\$\_INSFMEM return, A-3 SS\$\_IVBUFLEN return, A–3 SS\$\_IVMODE return, A–3 SS\$\_MCNOTVALID return, A–3 SS\$\_NORMAL return, A–1 SS\$\_PARITY return, A–3 SS\$\_POWERFAIL return, A–3 SS\$\_TIMEOUT return, A–3 SYS\$CANCEL routine, 2–12 SYS\$GETDVI routine card reader, 1–4 line printer, 3–3 LPA11-K device, 2–4

## **T**

Translation mode cards 026 punch mode, 1–2 029 punch mode, 1–2